### **Version 03 du 28 octobre 2023**

Révision 10 © DSE 2015-2023

# **2023**

# L'hélicoptère pour les débutants

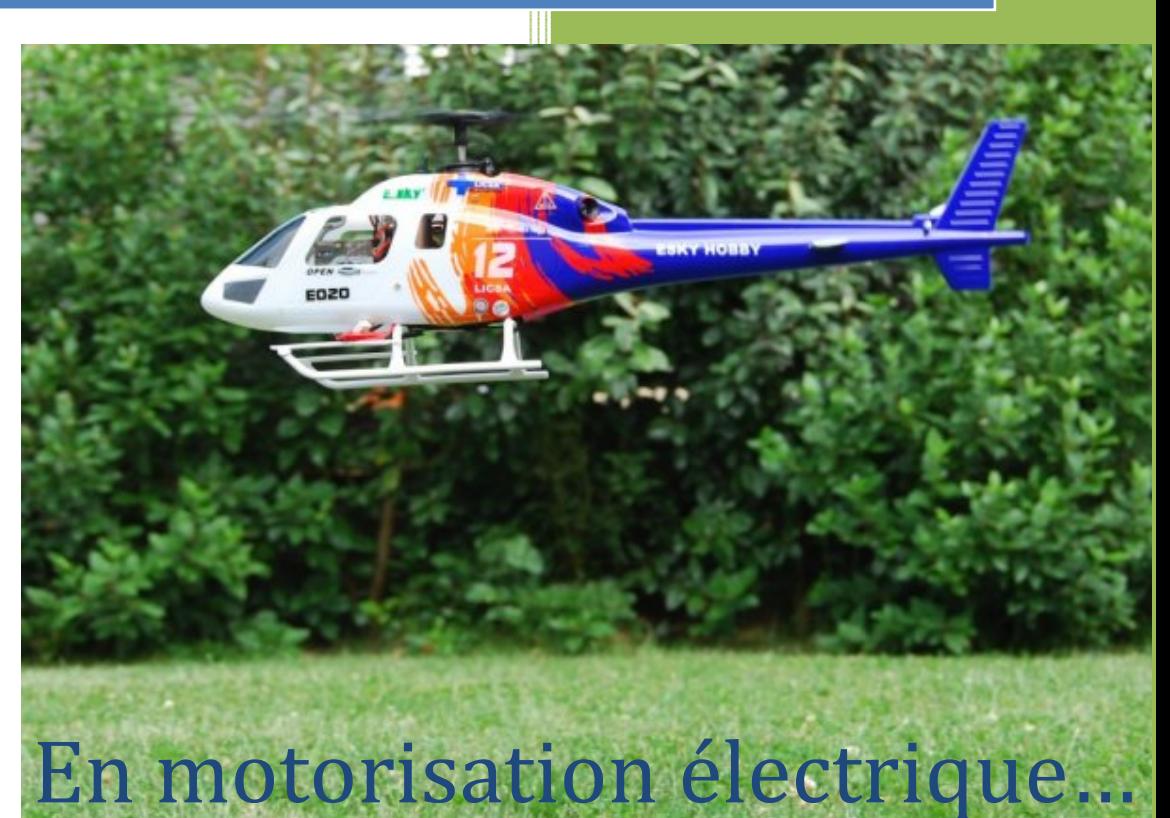

**Ce document est protégé sous couvert de la licence Creative Commons qui stipule que l'on peut utiliser et partager ce document sans modification mais que l'on ne peut en faire un usage commerciale (CC-BY-NC-ND)**

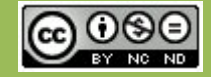

Date de révision : 29 octobre 2023

V03 (© DSE 2015-2023)

Page 1 / 66

# **TABLE DES MATIERES**

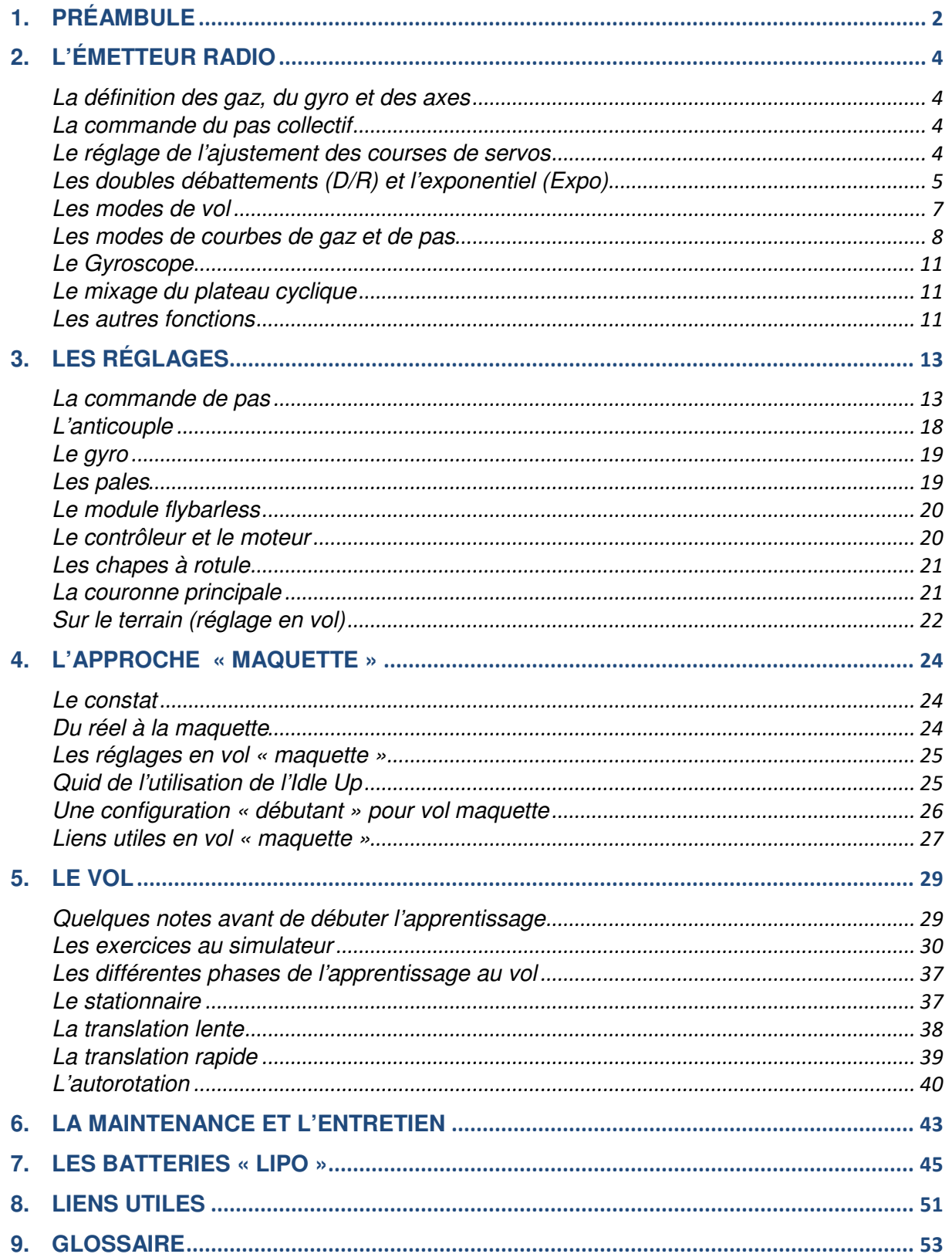

Date de révision : **29 octobre 2023** V03 (© DSE 2015-2023) Page **2** / **66**

# **1. Préambule**

Comme de nombreuses personnes j'ai pratiqué (et je pratique toujours) la discipline, en motorisation électrique, de façon indépendante.

J'ai progressé lentement par mes erreurs ainsi qu'en me documentant sur internet au travers d'articles, de vidéos et de différents forums qui traitent du sujet.

J'ai également trouvé plusieurs guides qui m'ont bien aidé à comprendre et à progresser.

Le présent document contient donc un ensemble de connaissances glanées sur internet d'une part, et celles acquises pendant mon apprentissage à l'entretien et au pilotage de l'hélicoptère radiocommandé d'autre part.

Je ne cite pas les auteurs sur les forums, trop nombreux, mais je les remercie tous pour leur indirecte contribution à la rédaction de ce document.

Il est encore incomplet à ce jour car je n'ai pas encore exploré toutes les facettes de la discipline (réglages mécaniques, réparations, etc.).

Par définition le contenu se veut simple avec des mots les moins techniques possibles pour arriver à faire comprendre tout ce qui se cache derrière les fonctions et termes employés.

Le petit sigle  $\mathcal Y$  identifie un point intéressant ou important à prendre en compte

 $\mathcal{C}$  : En annexe, de nombreux liens vers des articles ou des vidéos viennent compléter le texte sans qu'il n'y soit fait référence dans le contenu. Ne pas hésiter à aller les consulter.

 $\mathcal{V}$ : Trois conseils pour bien débuter avant de se lancer dans l'aventure :

- Commencer par voler uniquement sur un simulateur
- Avancer humblement et pas à pas (birotor, pas fixe et enfin pas variable)
- Si possible, rejoindre rapidement un club (https://www.ffam.asso.fr/)

 $\mathcal{C}$ : Règlementation. Attention au 1<sup>er</sup> juillet 2018 la loi sur le pilotage des aéromodèles change (loi « drones » pour les modèles de 800g ou plus). Applicable au 1<sup>er</sup> décembre 2019.

https://www.ecologique-solidaire.gouv.fr/drones-loisir-et-competition https://www.ecologique-solidaire.gouv.fr/modeles-reduits-et-drones-loisir

https://www.ffam.asso.fr/fr/reglementation.html

https://www.youtube.com/watch?v=aXZH\_gAXTTY

Formation passage de la qualification Alpha Tango https://fox-alphatango.aviation-civile.gouv.fr/

Date de révision : **29 octobre 2023** V03 (© DSE 2015-2023) Page **3** / **66**

Pour apprendre à piloter un hélicoptère, il faut dans l'ordre :

Un simulateur, un birotor (coaxial), puis un FP (pas fixe) et enfin un CP (pas variable).

Pour les CP, commencer par un petit modèle (Blade Nano CP ou MCPx par exemple) moins coûteux à l'achat et en pièces détachées.

Acheter rapidement une bonne radio paramétrable (6 voies minimum) utilisable avec tous les hélicos (et avec le simulateur).

 $\mathcal{C}$  : Avec les progrès de la technologie il existe des modèles avec un mode de vol « secouru » qui permet de sécuriser le pilotage jusqu'à un certain point

S'il ne dispense pas de faire du simulateur (étape incontournable), il permet notamment de passer directement au CP. C'est le cas par exemple du Blade 230S qui est parfait pour débuter avec son mode « Safe » en utilisant une configuration radio adaptée aux débutants (à condition de ne pas utiliser le paramétrage par défaut du fabricant qui est orienté 3D et pour des pilotes confirmés)

Quelle mode de radio choisir (1, 2, 3 ou 4) ? http://www.heli4.com/article127.html Le mode 2 est conseillé. Gaz et anti couple au manche de gauche, plateau cyclique au manche de droite

 $\mathcal{C}$  : Eviter de piloter uniquement avec les pouces et apprendre dès le départ à tenir les manches avec deux doigts (pouce et index) selon la méthode du « pincé » (« pinch » en anglais)

Quel que soit le modèle d'hélicoptère choisi, IL FAUT s'entrainer préalablement avec un simulateur et dédier au moins 20 à 30 minutes par jour à l'apprentissage. Voici une liste de quelques simulateurs :

Phœnix v6 : A priori, en 2018, le simulateur qui recueille le plus de suffrage de la part des pilotes Next : Un bon choix en 2022 Heli-X Realflight G2/G3. Ce simulateur prend en compte correctement le paramètre "vent" Aerofly Professional Deluxe

Reflex XTR2

 $\mathcal{V}$  : Le monde des simulateurs évolue vite, faire une recherche internet pour se renseigner sur le bon choix du moment et ceux qui ne se font plus…

Il n'y a pas, comme en avion par exemple, de modèles d'hélicoptères plus faciles à piloter que d'autres, et réservés aux débutants. En CP (pas variable), ce sont surtout les réglages des courbes de pas, du moteur (gaz) et des débattements (Rate & Expo) qui font qu'une machine est prévue pour débuter ou non.

En modifiant ces réglages, on rendra l'hélicoptère plus doux ou plus agile et adapté aux préférences du pilote ou à son niveau de pilotage

 $\mathcal{C}$  : Se reporter au chapitre sur l'émetteur radio pour obtenir un détail complet sur les réglages

Date de révision : **29 octobre 2023** V03 (© DSE 2015-2023) Page **4** / **66**

# **2. L'émetteur radio**

A titre indicatif (ou à titre d'exemple), le paramétrage détaillé dans ce chapitre est donné pour un modèle Spektrum DX6i en mode 2 (ou parfois avec une Spektrum DX8 ou NX6)

Un bon nombre d'informations s'y réfèrent, mais en général ce paramétrage est aisément transposable sur tout type de radio

Dans le monde de l'hélicoptère RC on trouve beaucoup de terme anglais, c'est pourquoi la plupart du temps la traduction en français y figure aussi

# **La définition des gaz, du gyro et des axes**

**THRO** = Throttle, ce sont les gaz, et la fonction gère le régime moteur

**ELEV** = Elevator, c'est l'axe de tangage (avant/arrière).

Inclinaison avant et arrière selon un axe qui traverse l'hélico perpendiculairement.

 Correspond à l'aileron de profondeur sur un avion et au cyclique longitudinal sur un hélicoptère **AILE** = Aileron, c'est l'axe de roulis (droite/gauche).

 Inclinaison gauche et droite selon un axe qui traverse l'hélico longitudinalement. Axe de translation bâbord et tribord

Correspond aux ailerons sur un avion et au cyclique latéral sur un hélicoptère

**RUDD**= Rudder, c'est l'axe de lacet.

Correspond à la dérive sur un avion et à l'anti couple sur un hélicoptère

 Commande les variations de la commande d'AC. (Rotation droite, gauche autour de l'axe du rotor) **GYRO** = Gain Gyroscope de l'AC.

En général on se contente d'appliquer ce que recommande le fabricant (au moins au début)

# **La commande du pas collectif**

Ce sont trois servos qui travaillent simultanément par mixage (mode H3 CCPM par exemple) et qui font varier le pas « collectivement » d'où le terme de **pas collectif (Pitch en anglais)**.

Sur la radio, en général, les courbes de pas et de gaz sont paramétrables **selon 5 points**.

- Pour la courbe de pas, théoriquement, quand on affiche 50% cela doit correspondre à **0° d'angle** de pas, donc au **neutre**. Cela correspond également au point milieu (neutre) du manche du cyclique. Si l'incidence est réglée correctement, toutes les valeurs en dessous de 50 seront du **pas négatif** et toutes celles au-dessus de 50 seront du **pas positif**.

En réalité il faut d'abord régler physiquement l'incidence du pas de l'hélicoptère à l'aide d'un **incidence-mètre** pour que justement le 50% corresponde bien au neutre (0°)

En général pour de la 3D (voltige) on met +/- 10 à 12° d'incidence totale (on peut monter à 15°) Par la suite, pour envisager le vol dos « confortablement », il faudra dévisser les 3 chapes en plastiques, (celles qui se clipsent sur les rotules du plateau cyclique reliant les servos au plateau) de 3 tours environ. En effet d'origine il y a plus de pas positif que négatif, donc il faut « rééquilibrer » le débattement du pas pour le rendre plus symétrique...

- Pour la courbe de gaz, réglable également en 5 points, par exemple : 0 = 0% de gaz, 25=25%, 50=50%, 75=75%, 100=100% de gaz

Pour du vol « maquette », beaucoup plus tranquille, on mettra seulement -2 à +10° de pas

#### **Le réglage de l'ajustement des courses de servos**

Le Travel adjust (ou Course adjust) correspond à la programmation de la course physique maximum des servos.

Plus on augmente sa valeur, plus on augmente la course, plus on obtient de réactivité. 100% = maximum d'efficacité, correspond à l'utilisation complète de la course disponible du servo

Date de révision : **29 octobre 2023** V03 (© DSE 2015-2023) Page **5** / **66**

Le Travel adjust est défini pour chaque voie ou fonction et est, sauf exception, à déclarer pour chaque sens du manche. Exemple :

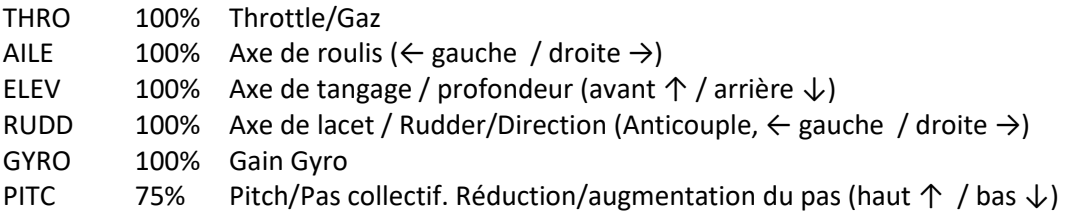

# **Les doubles débattements (D/R) et l'exponentiel (Expo)**

Les doubles débattements correspondent à la programmation des « doubles débattements » (Dual Rate ou D/R).

L'équipement de la radio permet de choisir entre 2 (ou 3) paramétrages de commandes (préprogrammés) sélectionnables par l'intermédiaire de 3 interrupteurs (RUDD D/R, ELEV D/R et AILE  $D/R$ ).

Bien souvent, pour des raisons pratiques (surtout en hélico), les 3 débattements sont assignés et regroupés sur un seul interrupteur que chacun peut choisir selon sa préférence dans le sous-menu **D/R COMBI** du menu **SETUP LIST** de la radio **...il faut bien évidemment basculer l'interrupteur dans** 

#### **le bon sens au moment de rentrer les valeurs lors de la programmation**.

L'inter D/R permet donc de choisir entre 2 (ou 3) paramétrages de valeurs définis préalablement.

#### **1- Rate : Débattement / Sensibilité du débattement :**

Le RATE agit sur la course maximum des servos, prédéfinie dans le Travel adjust, en permettant de réduire leur débattement.

Plus la valeur du débattement est basse, moins l'hélicoptère sera nerveux ou vif par limitation de l'amplitude de la course des servos.

La valeur du débattement est comprise dans une plage de 0 à 100% maximum.

Exemple :

100% Débattement maximum = 100% du débattement mécanique T Adj permis par le servo

- 75% Grand débattement = 75% du débattement mécanique T Adj du servo
- 50% Débattement moyen= moitié du débattement mécanique T Adj du servo
- 30% Petit débattement = 1/3 du débattement mécanique T Adj du servo

5% Débattement minimum (on ne descend théoriquement jamais à cette valeur) = birotor !

 $\mathcal{C}$  : Ces valeurs dépendent des caractéristiques physiques du modèle et du type de vol souhaité. Pour un voltigeur, les grands débattements servent à la 3D et aux évolutions à faible vitesse.

 $\mathcal{V}$  : Les plus faibles débattements sont plutôt destinés et au vol maquette, même si le réglage de l'expo est souvent plus adapté dans ce cas.

A noter également qu'en multi pales il ne faut que très peu de débattement

#### **2- Expo : Exponentiel / Sensibilité des manches autour du neutre :**

#### **Réglage de l'exponentiel**

L'EXPO est un réglage qui permet de faire varier la sensibilité des manches autour du neutre afin que les mouvements soient plus doux.

Par exemple, en rendant l'hélicoptère moins sensible autour du neutre des manches (point mort) pour les premiers vols, on facilite l'apprentissage du pilotage.

Date de révision : **29 octobre 2023** V03 (© DSE 2015-2023) Page **6** / **66**

Le principe de l'exponentiel est de réduire la réaction du servo (ou de la commande associée) autour du neutre et de l'augmenter à la fin du débattement du manche de façon exponentielle.

Avec une expo à 0%, on est linéaire. Il n'y a pas d'exponentiel, l'action est directe. La réponse linéaire signifie que lorsqu'on bouge le manche (stick) de la moitié de sa course, le servo va également se déplacer de la moitié de sa course.

L'exponentiel, par contre, est le contraire d'une réponse linéaire.

Plus la valeur de l'expo est importante et moins la commande sera sensible (action moins directe). Plus la valeur de l'expo est faible et plus la commande sera sensible (action plus directe). Avec une réponse exponentielle, on règle donc la sensibilité du manche : - soit pour le rendre plus sensible en amplifiant le mouvement : exponentiel positif - soit pour le rendre moins sensible en réduisant le mouvement : exponentiel négatif

Avec l'expo négative, on peut augmenter la précision car on réduit la sensibilité autour du neutre du manche mais on garde néanmoins toute la course disponible du servo en cas de besoin. Avec l'expo positive, c'est tout le contraire, on transmet immédiatement la moindre sollicitation du manche vers les servos.

Par exemple, on peut programmer de l'exponentiel négatif pour produire le résultat suivant : 75: 75% de la course du manche ne déplace la course du servo que de 25% (moins sensible), les 25% derniers % du manche font parcourir les 75% de course restante du servo 40: 40% de la course du manche déplace la course du servo de 60% plus sensible) 15: 15% de la course du manche déplace la course du servo de 85% (très sensible) 0: 0%, la course du manche agit immédiatement sur la course du servo (immédiat/direct)

En résumé :

 Avec une courbe linéaire (sans expo=0%), l'action est directe On bouge le stick de 10%, le servo bouge de 10%, On bouge le stick de 50%, le servo bouge de 50%, ...

Avec de l'expo (>0%), l'action est moins directe

 On bouge le stick de 10%, le servo bouge de 2%, On bouge le stick de 20%, le servo bouge de 10%, On bouge le stick de 50%, le servo bouge de 30%, etc.

#### **D/R & Expo**

La combinaison de Rate & Expo, associée à un interrupteur, permet d'agir sur la course maximum prédéfinie des servos et sur la sensibilité des manches selon deux paramétrages commutables

La programmation Dual Rate permet donc de disposer de plusieurs débattements (Rate) et sensibilités (Expo) sélectionnables par un interrupteur.

Par exemple, sur une course mécanique de 100% de l'aileron définie dans le Travel adjust, on peut programmer les valeurs suivantes sur l'interrupteur en :

Position **0** : 0-AILE **70%** Rate, et **30%** Expo Position **1** : 1-AILE **100%** Rate, et **25%** Expo

Concrètement, si on a physiquement +/- 8° d'incidence en AILE et que l'on applique 50% de D/R on obtiendra +/- 4° en comportement du modèle.

Date de révision : **29 octobre 2023** V03 (© DSE 2015-2023) Page **7** / **66**

 $\mathcal{V}$  : Il est préconisé, que ce soit pour un débutant, ou pour les premiers vols de tout nouvel hélicoptère, d'adoucir les ordres des manches en mettant d'office les gaz à 60 ou 70%, un D/R à 60 ou 70% et de l'expo à 30 ou 35% (rate 70 et expo 30 est un bon compromis), ceci pour toutes les voies de la radio: le cyclique latéral (aileron/roulis), le cyclique longitudinal (profondeur/tangage/) mais aussi sur la voie de l'anti couple (AC/lacet/dérive).

Si l'hélicoptère est trop « mou », il sera toujours temps de se poser et de le régler avec des valeurs différentes pour le rendre plus vif.

 Attention : Quand on réduit trop la course (Rate) et que par ailleurs on met de l'Expo, il ne faut jamais oublier que au fur et à mesure que l'on réduit la course (Rate) on aplati de plus en plus la courbe combinée Rate/Expo sur l'axe des X (la pente de la courbe diminue en même temps que l'on réduit le Rate), à tel point que la commande peut devenir tellement molle qu'elle devient inefficace avec un risque de crash assuré.

### **Les modes de vol**

Les modes de vol correspondent à la programmation des différents modes (F-Mode). L'équipement de la radio permet de choisir entre 3 paramétrages de commandes (préprogrammés) sélectionnables par l'intermédiaire d'un interrupteur à 3 positions (Normal, Stunt 1/Idle 1 et Stunt2/Idle 2).

En fonction des positions (0,1 ou 2) du commutateur choisi pour cette fonction, on programme souvent en conséquence des courbes de gaz et de pas différents

Nota à propos du mode « Safe ® » combiné avec les modes de vol sur certains modèles d'hélicoptères C'est le cas notamment pour les modèles du fabricant Blade : 230S, 250CFX, 330S, etc.

Par défaut la voie 5 (Gear/Train), utilisée pour le Safe mode, est affectée au commutateur B Safe mode : Stability, Intermediate, Agility

Le commutateur B est aussi affecté aux modes de vol (F-Mode : Normal, Stunt 1, Stunt 2) On aura alors la stabilité ou l'agilité dans les 3 modes de vol sur le commutateur B .

Concrètement on aura simultanément Normal/Stability et Idle 1/Intermediate quand on bascule l'interrupteur B de la position 0 à la position 1, et Idle 2/Agility en position 2

Dans le principe, ça a du sens d'avoir les deux fonctions sur le même switch (B) puisque normalement on doit voler en Idle 1 et ne pas avoir de limitation de débattement

Par commodité, ou lorsqu'on débute, on peut séparer le F-Mode (switch B) du Safe mode en utilisant un autre interrupteur commun que le B

Pour le Safe mode, on peut par exemple prendre le commutateur D ou C et faire ceci dans la page 2 de l'écran d'assignation des voies (Channel Input Config),

Remplacez <5:Gear> par un commutateur à 3 positions avec lequel vous souhaitez contrôler SAFE/Agility/3D. Par exemple, commutateur C

Vérifiez ensuite l'écran du moniteur : Gear = 100 (SAFE activé), Gear = 0 (Agility activé), Gear = -100 (3D activé).

Pour dire cela un peu différemment, vous avez 3 modes de vol Safe sur votre DX8, et le fichier de modèle d'usine pour le 230S a la bascule pour la stabilité sur le même interrupteur (B). Le manuel les appelle Stabilité, Intermédiaire et Agilité, mais vous pouvez aussi les considérer comme Normal, IU1 et IU2. Avec les réglages d'usine, en mode normal, la stabilité est activée, tandis qu'en IU1 et IU2 elle est désactivée.

La fonction de stabilité limite votre entrée cyclique et fournit un certain degré d'auto-nivellement.

Date de révision : **29 octobre 2023** V03 (© DSE 2015-2023) Page **8** / **66**

commutateur distinct des modes de vol.

Si vous le souhaitez, vous pouvez reprogrammer le DX8 afin que la bascule de stabilité soit sur un

Vous pouvez également programmer un commutateur DR séparément, de sorte que DR et Expo soient indépendants de vos modes de vol.

La stabilité/l'agilité sont intégrées au module FBL (Flybarless) de l'hélicoptère.

La stabilité est la fonction de débutant à angle d'inclinaison limité et à nivellement automatique. L'intermédiaire et l'agilité sont des caractéristiques normales de vol d'un hélicoptère à pas collectif. Il n'y a aucune raison particulière de désactiver (séparer) la stabilité des modes de vol, tous les deux sur le commutateur B, sauf si :

(a) on veut avoir un mode normal sans stabilité,

 (b) on veut pouvoir activer la stabilité dans n'importe quel mode comme une sorte de fonction de sauvetage.

Si on souhaite déplacer le mode de stabilité, les commutateurs A, C ou D peuvent être utilisés

# **Les modes de courbes de gaz et de pas**

 $\mathcal{C}$  : Le pas génère la portance, les gaz définissent le régime du rotor Si on a trop de portance, il faut baisser le pas, et la courbe de gaz devra éventuellement être ajustée

ensuite pour obtenir le régime rotor correct

#### **Courbe de gaz et courbe de pas collectif programmables en 5 points (ou plus)**

Pour faire voler des hélicoptères à pas collectif, il est nécessaire de conserver un régime rotor constant en montée ou en descente. Ceci est très difficile à obtenir avec une courbe de gaz/pas en 3 points; comme la courbe nécessaire à la conservation du régime rotor en fonction du pas n'est pas linéaire, 5 points ne sont pas de trop.

Le manche de gaz mixe, par l'intermédiaire des 3 modes de vol suivants, les gaz et le pas. **NORMAL** comme son nom l'indique c'est le mode de vol normal

**STUNT** c'est pour faire du vol acrobatique (3D), c'est ce qui est également appelé **IDLE-UP**.

C'est pour sélectionner un mode de vol permettant d'avoir autant de tours moteur en pas négatif qu'en pas positif.

Par exemple: seul le pas est modifié pendant que le régime moteur est assez haut dans les tours...(en fait ce n'est pas si simple mais la théorie est là) en général, la courbe de gaz a une forme en **V** et la courbe de pas est linéaire.

**HOLD** c'est la courbe programmée pour le mode **TRHOTTLE HOLD** (Maintien des gaz/Autorotation). C'est une fonction qui combine (également sur le manche gaz/pas) une courbe de gaz plate (en général, on la laisse a **0%**) avec une courbe de pas à la demande. On peut s'en servir au moment de brancher/débrancher l'accu (ainsi le rotor ne risque pas de démarrer), ou pour vérifier l'incidence du pas sur l'hélicoptère sans avoir à débrancher le moteur.

 $\mathcal{C}$  : C'est commandé par un inter (long) qui se trouve sur le dessus du boitier de la radio et qu'il ne faut pas oublier de programmer précédemment dans le sous-menu **TRHO CUT** du menu **SETUP LIST**.

#### **Application de la courbe de pas**

Sur la radio, DX6i par exemple, les courbes de pas et de gaz sont paramétrables **selon 5 points**. Rappel : Théoriquement, quand on affiche 50% au niveau de la courbe de pas, cela doit correspondre **à 0° d'angle de pas physique**, donc au **neutre**.

Cela correspond également au point milieu (neutre) du manche du cyclique.

Si l'incidence est réglée correctement, toutes les valeurs en dessous de 50 seront du **pas négatif** et toutes celles au-dessus de 50 seront du **pas positif**.

Date de révision : **29 octobre 2023** V03 (© DSE 2015-2023) Page **9** / **66**

En réalité il faut d'abord régler physiquement (réglage de la tringlerie) l'incidence du pas de l'hélicoptère à l'aide, en général, d'un **incidence-mètre** pour que justement le 50% de la radio corresponde bien au neutre (0°).

Réglage physique, en général, on met +/- 10 à +/-12° d'incidence totale (on peut monter à +/-15°)

Ensuite, en ne touchant que la courbe de pas, on modifie si nécessaire pour obtenir l'incidence souhaitée. Par exemple, une courbe de pas de -4 à + 10° est correcte pour débuter.

La courbe dépend de plusieurs paramètres : des Travel adjust, du trou de palonnier choisi, de la tringlerie, et du fait qu'en théorie le neutre correspond bien à 0° d'incidence

La courbe de pas s'applique simplement en gérant juste le % défini dans le Travel adjust sur toute la course de la manette

Elle sert donc à gérer l'action du manche par rapport à sa position et la manière d'utiliser la course définie dans le Travel adjust en pourcentage de négatif et positif.

A 100% de la course du manche, sur tous les axes, on obtient le maximum définit dans le Travel Adjust

Par rapport à la course maximum (par exemple +/- 12° d'incidence) on définit cinq points, de 0 à 100%, pour obtenir la valeur de pas souhaitée correspondant en degré (°).

#### **Cas concrets :**

Soit une incidence physique de +/- 12° de pas, avec une courbe de pas en 5 points de 0 à 100% : Si on met ↑ 100% ↓ 100% dans le Travel adjust du Pitch (=100% de la course du servo), avec une courbe progressive 0-25-50-75-100 sur 100% de la course possible du pas, on obtient effectivement +/- 12° de pas en réalité. 0%-25%-50%-75%-100%  $\rightarrow$  -12° / -6° / 0° / +6° / +12°

Si l'hélicoptère est trop vif sur le pas, on peut modifier la courbe (méthode recommandée) ou agir directement sur la course des servos (Travel adjust Pitch) pour le rendre plus doux.

Méthode 1 : réduction de la valeur du Pitch dans le Travel adjust (méthode rapide et globale pour l'ensemble de la courbe)

Pour diminuer la course, si on met ↑ 50% ↓ 50% dans le Travel adjust du Pitch (=50% de la course du servo), avec toujours une courbe progressive 0-25-50-75-100 mais donc uniquement sur 50% de la course possible du pas, on obtient +/- 6° de pas maximum en réalité (50% de +/-12°). 0%-25%-50%-75%-100% → -6° / -3° / 0° / +3° / +6°

#### Avantage : rapide

Inconvénient : s'applique globalement quel que soit le D/R (Normal ou Stunt)

 $\mathcal{C}$  : A noter que l'on pourrait aussi appliquer 0-25-50-100-100, avec 50% dans le Travel adjust, dans ce cas à 75% de la course du manche on aurait déjà 100% des 50% de pas disponibles, soit +6° de pas.

Méthode 2 : modification point par point de la courbe de pas (méthode recommandée et plus précise)

Avec le 0° bien calé à 50%, il est également facile de diminuer l'incidence en modifiant les valeurs de la courbe de pas en fournissant directement le % souhaité sur le point

Par exemple, on peut mettre 10% en bas et 90% en haut, ce qui donne la courbe suivante 10-25-50-75-90 : 10% en bas, 25% à ¼ de la course, 50% au milieu, 75% au ¾ de la course et 90% en haut, ce qui se traduit, pour une incidence de -9,6° / -6° / 0° / +6° / +9,6°

Date de révision : **29 octobre 2023** V03 (© DSE 2015-2023) Page **10** / **66**

 $\mathcal{C}$  : En général, pour définir le point 2, on fait une moyenne entre le point 1 et le point 3. De même pour définir le point 5, on fait une moyenne entre le point 4 et le point 6 10-25-50-75-90 donne donc 10-30-50-70-90 soit -9,6° / -4,8° / 0° / +4,8° / +9,6° Avantage : plus précis (on garde la spécificité de chaque réglage sur chaque D/R programmé) Inconvénient : moins rapide à programmer

**Calcul de la courbe de pas** (voir aussi fichier Excel avec les formules pour le calcul automatique) Quatre exemples de courbes avec +/- 12° de pas physique et 100% dans le Travel adjust du Pitch Courbe en 5 points correspondant à 0%,25%, 50%, 75% et 100% de la course du manche

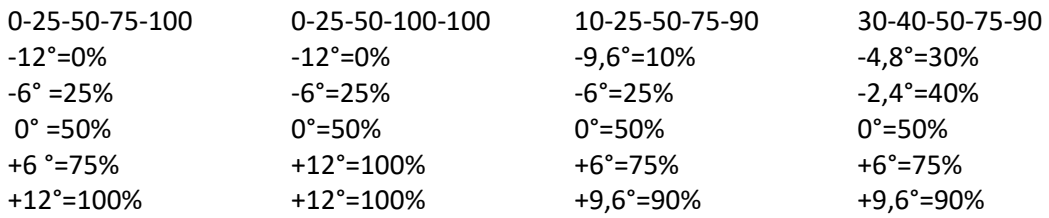

Formule de calcul de la courbe de pas en degrés

Amplitude = (° incidence physique maxi - ° incidence physique mini) (((Amplitude/100) x %Pas) + ° Pas mini) x %Pitch/100 = valeur en ° sur le point

#### Exemples

Pas de 10%, pitch de 100%, pas physique mini de -12° et pas physique maxi de 12° Amplitude = 12 - (-12) = 24°  $(((24/100)*10) + (-12)) \times 100/100 = -9.6^{\circ}$ 

Pas de 49%, pitch de 50%, pas physique mini de -5° et pas physique maxi de 15° Amplitude = 15 - (-5) = 20°  $(((20/100)*49) + (-5)) \times 50/100 = 2,4^{\circ}$ 

Exemple de mise en application sur trois modes : Mode normal : 30-40-50-75-90  $\rightarrow$  -4,8 / -2,4 / 0 / +6 / +9,6 Mode Idle-Up 1: 10-25-50-75-90  $\rightarrow$  -9,6 / -6 / 0 / +6 / +9,6 Mode Idle-Up 2: 0-25-50-75-100  $\rightarrow$  -12 / -6 / 0 / +6 / +12

Formule de calcul de la courbe de pas en pourcentage (° Pas - ° Pas mini)/Amplitude

Exemples

Pas de -2,4°, pas physique mini de -5° et pas physique maxi de 15° Amplitude = 15 - (-5) = 20°  $(-2, 4 - (-5))/20 = 13%$ Pas de 2,4°, pas physique mini de -5° et pas physique maxi de 15° Amplitude = 15 - (-5) = 20°  $(2,4 - (-5))/20 = 37%$ 

On peut également affiner la courbe de gaz par la suite pour un vol tranquille en mode maquette avec une courbe de pas plus serrée entre 0° et 10° et 65% à 85% maximum de gaz en courbe plate.

Date de révision : **29 octobre 2023** V03 (© DSE 2015-2023) Page **11** / **66**

 **Nota :** Par contre, pour augmenter le pas si on est déjà à 100% du Travel Adjust du Pitch, il faut modifier physiquement l'incidence et passer par les trous de palonnier et la modification de la tringlerie.

#### **Le Gyroscope**

La fonction gyroscopique (ou conservateur de cap) corrige les dérives de l'anticouple et dispose de deux valeurs de gain sélectionnables pour le gyro, ces valeurs pouvant être définies au moyen de l'interrupteur Flight mode (mode de vol) ou de l'interrupteur Gyro.

Lorsqu'il est activé, le canal du gain de Gyro est connecté au canal Gear/ (canal 5).

Affectation des interrupteurs - GYRO, F.MODE ou INH

Si on sélectionne F.MODE, on peut choisir d'affecter l'un des débattements soit au mode NORM, soit au mode STUNT (Acrobatique).

Si on affecte 0 ou 1 au mode NORM ou STUNT, la valeur du gain sera automatiquement sélectionnée chaque fois qu'on choisit le mode de vol Normal ou Stunt.

Une fois que la valeur ou l'interrupteur désiré a été programmé, appuyez sur le roller pour désélectionner la valeur.

Exemple:

Gyro Rate SW-F.Mode 0: 77,5% NORM 0

1: 76,0% STUNT 1

#### **Le mixage du plateau cyclique**

L'écran Swashplate Mix (Combinaison Plateau oscillant) permet de régler l'ampleur et le sens de déplacement du plateau cyclique (swashplate mixing) pour les fonctions Aileron, Elevator et Pitch. Par exemple, si on souhaite obtenir un mouvement plus important de l'aileron, le fait d'accroître la valeur de Swashplate Mix va augmenter le mouvement global des servos qui sera nécessaire pour obtenir une poussée d'aileron plus forte. Les valeurs par défaut sont de +60 %.

Pour un Blade 450 par exemple, le constructeur préconise les valeurs suivantes : AILE FIFV PITC

-100% -95% +85%

**Nota** : les valeurs négatives pour le mode Swashplate vont inverser le sens de cette fonction. Il faut Utiliser le Servo Reversing pour modifier le sens des servos individuels, conjointement avec des valeurs de Swashplate Mix positives ou négatives afin d'inverser le sens de tous les servos associés à la fonction en question, ce qui permet d'obtenir le sens de déplacement correct du plateau oscillant.

En pratique, il faut d'abord régler individuellement les inversions de servo jusqu'à ce que les trois servos fonctionnent dans la même direction sur un ordre de pitch. Ensuite inverser les fonctions aileron et profondeur si nécessaire au niveau du mixage

# **Les autres fonctions**

#### **Le Fail-Safe**

Le 'fail-safe' est une fonctionnalité que l'on retrouve dans la majorité des radios programmables 2.4 gHz. Cette fonction de sécurité se déclenche au niveau du récepteur quand celui-ci ne reçoit plus le signal de l'émetteur.

Dans ce cas le récepteur positionne les servos (tous, ou seulement certains, cela dépend de la radio) dans une position de sécurité en attendant de récupérer la réception de l'émetteur.

Date de révision : **29 octobre 2023** V03 (© DSE 2015-2023) Page **12** / **66**

Pour un hélicoptère, programmer les positions suivantes : plateau cyclique à plat, pas collectif à 0°, et coupure des gaz.

#### **Le « Forward Programming »**

La programmation directe (ou avant) est une fonction d'interface simple disponible sur les émetteurs et récepteurs récents (2022)

La programmation directe est une technologie Spektrum™ qui permet la configuration de récepteurs intelligents et de produits connexes sans fil et cela directement depuis l'émetteur

La programmation directe n'est pas une configuration de l'émetteur mais un paramétrage direct sur le récepteur, c'est pourquoi ce dernier doit être alimenté pour pouvoir en modifier sa configuration Sur l'émetteur il faut être en version 2.09 minimum pour disposer de la fonction de programmation directe

L'hélicoptère doit être apparié et allumé afin que les deux éléments (émetteur et récepteurs) communiquent, et ainsi de voir apparaitre le menu "Programmation directe" / « Forward Programming » dans la liste des fonctions (il n'apparait pas si l'hélicoptère est éteint)

Les informations affichées sur la radio proviennent du récepteur et non du paramétrage de l'émetteur

Dans ce mode de programmation, on peut régler et configurer les gains du rotor principal ainsi que celui de l'anticouple

C'est également à ce niveau que l'on configure le mode SAFE ® (Stabilité, Intermédiaire et Agilité)

Nota : En mode IdleUp, la sécurité de la radio bloque le démarrage du moteur quand on bascule l'interrupteur du mode de vol

#### **Une configuration pour « débutant » en vol maquette**

Un exemple concret de configuration radio Spektrum DX8 G2 pour un Blade 230S est décrit dans le chapitre : « *Une configuration « débutant » pour vol maquette* »

Date de révision : **29 octobre 2023** V03 (© DSE 2015-2023) Page **13** / **66**

# **3. Les réglages**

## **La commande de pas**

Ce réglage initial, dont le principe de base est expliqué ci-dessous, est obligatoire et fondamental sur un hélicoptère.

Cette opération est également à (re)faire après un crash ou lorsqu'on change un servo de commande du pas cyclique par exemple

Certains fabricants (Blade par exemple) proposent des fonctions natives qui simplifient ces réglages

#### **Emetteur**

Avant de procéder aux réglages mécaniques de l'hélicoptère, il est souhaitable d'utiliser une configuration radio totalement vierge.

Pour cela, choisir une adresse de la radio non utilisée et faire une remise à zéro (Reset).

La passer en mode hélicoptère avec les fins de courses des servos (End Point Adjustment) à 100%, les trim électroniques (subtrim) à zéro (neutre), aucun mixage, de type compensation ou autre, ne doit être activé.

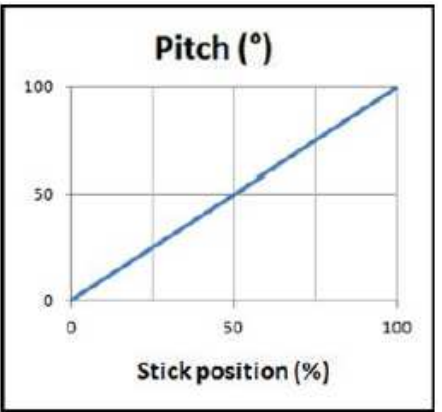

Utiliser une courbe de pas linéaire

Appairer (binder) l'hélicoptère sur cette configuration

#### **Hélicoptère**

L'hélicoptère ne doit pas pencher d'un côté et doit être posé sur une surface plane et horizontale Le châssis doit être bien vertical sur la table (les patins ne doivent pas être déformés) Le plateau cyclique doit pouvoir bouger et s'incliner librement sans forcer, en le faisant bouger à la

main à l'aide des tringles débranchées des servomoteurs.

La radio étant allumée, mettre tous les manches et les trims au neutre (servos au neutre) On souhaite obtenir un déplacement symétrique de type –X°, +X°, avec le wash-out et le plateau cyclique parfaitement horizontaux et en tout point perpendiculaire à l'axe du rotor en ajustant la longueur des tringles (selon la recommandation du fabricant

#### Il faut déconnecter le moteur pendant cette phase de réglage

 $\mathcal{V}$  : De façon plus risquée, on peut éventuellement ne pas déconnecter le moteur en utilisant la courbe programmée pour le mode TRHOTTLE HOLD (Maintien des gaz/Autorotation) qui combine sur le manche gaz/pas une courbe de gaz plate (en général a 0%) avec une courbe de pas à la demande.

Date de révision : **29 octobre 2023** V03 (© DSE 2015-2023) Page **14** / **66**

**(1) Servos et réglage mécanique** 

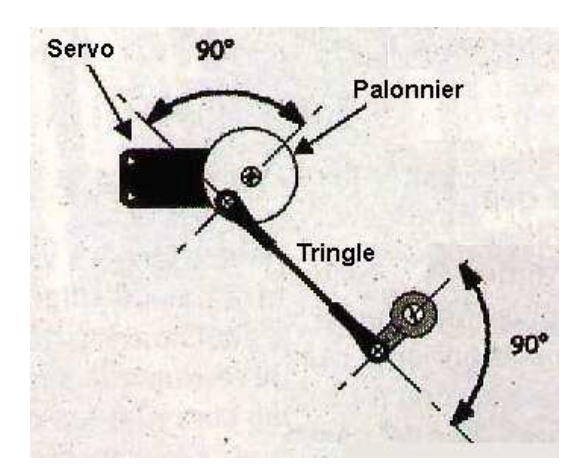

Positionner tous les palonniers de servos de manière à avoir l'axe de la vis de fixation du palonnier et de la vis de fixation de la chape à angle droit par rapport aux tringles plutôt qu'aux servos.

En effet, certaines tringles ne sont pas rectilignes par rapport aux servos, notamment pour les gaz.

Si vous n'arrivez pas à obtenir ce réglage sur le servo, sortez son palonnier, tournez-le d'un quart de tour et remettez-le en place. Les crantages permettent généralement de trouver une position où l'alignement est correct. Si malgré tout, vous n'y arrivez pas, peaufinez l'alignement avec le trim électronique (lorsque c'est possible).

En général, les différents renvois d'angle devront être également perpendiculaires aux tringles.

1- Fixer les palonniers de servos à l'horizontal (90° par rapport aux tringles)

2- Mettre le wash-out à l'horizontal en modifiant la hauteur du plateau cyclique

3- Ajuster ensuite les longueurs des trois tringles des servos du plateau cyclique afin que celui-ci soit à son tour parfaitement horizontal

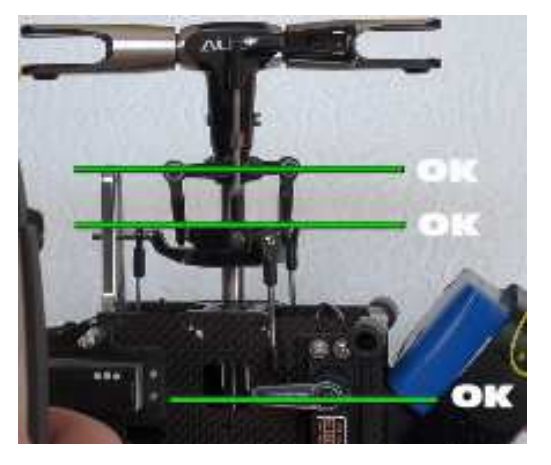

#### **(2) Réglage du pas pour le neutre (Incidence des pales)**

Replacer les pales si elles avaient été ôtées pendant la phase de réglage mécanique

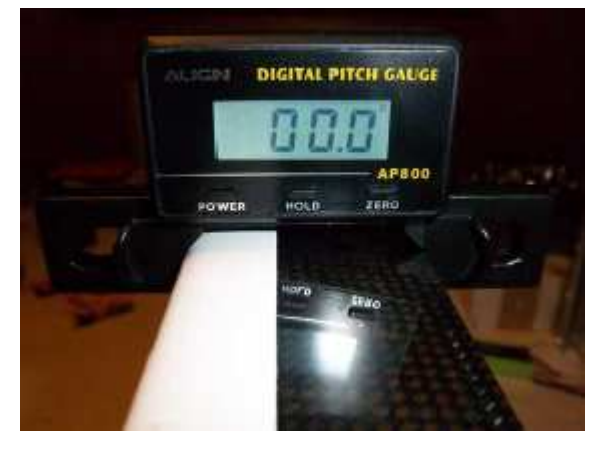

Réglage du pas pour le neutre

Avec le manche de Pas/Gaz au centre, on doit obtenir 0° de pas

Utiliser un incidence-mètre pour régler le pas de chaque pale

Il faut placer l'incidence-mètre sur une partie de l'hélicoptère perpendiculaire à son axe principal (dessus du châssis à 0°), et au plus près de l'axe du rotor

Date de révision : **29 octobre 2023** V03 (© DSE 2015-2023) Page **15** / **66**

Pour faire un réglage physique précis de l'incidence des pales, il faut prendre une pale que l'on va appeler « maitre » et la repérer par une couleur, ainsi que son porte pale. Il faut la régler à l'incidence qu'elle doit avoir, puis l'autre pale appelé « esclave » doit être amené au même point après un demi tour de rotor, et on lui applique le même réglage.

Si par exemple on règle la « maitre » a 0° d'incidence, l' « esclave » sera donc également réglée à 0, ainsi les réglages de pas seront identiques

Ensuite, lors d'un démontage des pales, il faut toujours les remettre à leur place d'origine

Le réglage du pas se fait toujours dans l'axe de l'appareil en mesurant sur la pale de devant Régler ensuite la 2ème pale dite « esclave » au même emplacement que la pale dite « maitre »

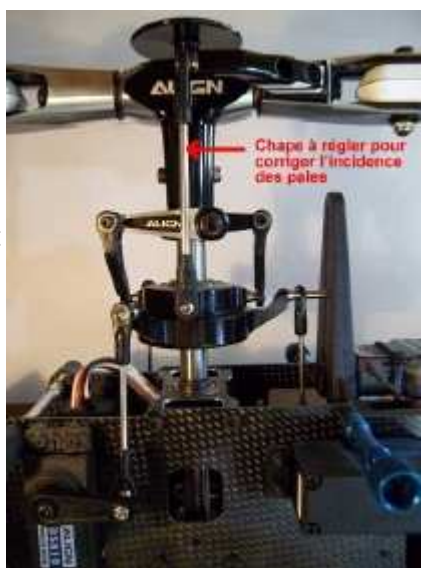

Régler la longueur des biellettes à l'aide des chapes reliant le plateau cyclique au rotor pour obtenir le 0° de pas au neutre

 $\mathcal{V}$  : Attention au tracking, qui peut induire une légère différence, il faut toujours garder la même pale (« maitre ») pour les réglages

# **(3) Réglage de l'amplitude du pas (Fin de courses)**

Sur l'émetteur, régler les fins de courses des servos afin d'obtenir la plage d'incidence

souhaitée (par exemple -10° / +10° sur l'Idle Up)  $15.0$ En général en 3D, on met +/- 10 à +/-12° d'incidence totale<br>(an neut monter à 15°) 10,0°

- (on peut monter à 15°) • - 10 à -12° de pas à 0% de gaz
- 0° de pas à 50% de gaz
- +10 à +12° de pas à 100% de gaz

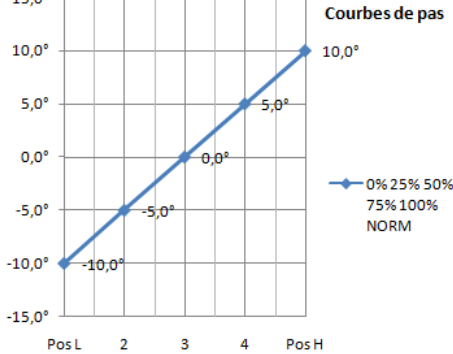

Ensuite, en ne touchant que la courbe de pas, on modifiera ultérieurement les points si nécessaire pour obtenir l'incidence finale souhaitée.

Par exemple, une courbe de pas de -4 à + 10° est correcte pour débuter. En vol maquette une courbe de pas de -2 à + 10° est suffisante.

Pour effectuer le réglage initial de l'amplitude du pas, placer la manette des gaz en bas, et mesurer l'incidence des pales à l'aide de l'incidence-mètre.

Date de révision : **29 octobre 2023** V03 (© DSE 2015-2023) Page **16** / **66**

Placer ensuite la manette des gaz en haut, et mesurer à nouveau l'incidence des pales à l'aide de l'incidence mètre.

Dans les deux positions le pas doit avoisiner les 10° (-10° et +10°)

Si l'amplitude est différente:

○ Par exemple (-7° / +11°), il faut baisser le plateau en réduisant la longueur des tringles.

○ Par exemple (-12° / +6°), il faut monter le plateau en augmentant la longueur des tringles

 $\mathcal Y$  Il faut bien réduire ou augmenter du même nombre de tours sur les chapes afin de maintenir l'horizontalité du plateau.

Après avoir modifié l'amplitude, il faut recommencer au point 1 afin d'avoir à nouveau une incidence de 0 avec la manette de pas/gaz au neutre.

○ Tringles (B) du bas (tiges/biellettes entre les servos et le plateau cyclique) pour le réglage du pas

 ○ Tringles (H) du haut (tiges entre le plateau et le rotor) pour le réglage de l'amplitude du pas Le but est d'avoir -10° / 0° / +10° pour les positions basse, moyenne et haute de la manette de pas/gaz

 Lorsqu'on met les manches de la radio au maximum de leur course, les servos ne doivent pas excéder la butée mécanique. Dans le cas contraire il faut corriger pour avoir le plein débattement optimal sans forcer aux extrêmes.

#### **(4) Tracking**

Le tracking est une légère différence de pas entre les deux pales qui se traduit par une rotation du rotor sur deux plans différents.

Cela engendre des vibrations parasites qui vont dégrader le vol.

- Choisir une pale "maitre".
- Revérifier le 0 au neutre.
- Déconnecter la batterie de l'hélico

- Remettre le switch IDLE UP en position normale sur la commande (ne pas oublier de l'allumer si elle a été éteinte entretemps)

-pour contrôler l'axe de rotor, mettre l'hélicoptère sur une table de manière que le bout d'une pale effleure un mur, un livre, etc. ; faire en sorte que l'hélico ne bouge pas en le fixant par une règle entre les patins par exemple ; faire un repère la ou la pale effleure , puis amener la 2eme pale vers ce repère par un 1/2 tour de retour sans bouger l'hélico ; elle doit passer au même endroit que la 1ere , avec la même hauteur et la même distance.

--------------------------- FIN DU MODE IDLE-UP - RETOUR AU MODE NORMAL ------------------------

- Reconnecter le moteur

- Vérifier que les gaz sont à 0, trim de gaz au plus bas

- Reconnecter la batterie de l'hélicoptère

- Immobiliser l'hélico ou le tenir d'une main (à vos risques et périls, soyez PRUDENT) et mettre les gaz  $a + (-60\%).$ 

- Modifier la longueur de la tige/biellette (H) de l'amplitude du pas de la pale esclave (pas la maitre l'autre donc) jusqu'à obtenir un tracking parfait.

#### **(5) Le réglage du régime moteur**

- Une fois le plateau réglé, vous pouvez modifier le régime moteur du stationnaire grâce au bouton PIT.TRIM.

- Cela permet de faire tourner le moteur plus vite/moins d'incidence (tourner le bouton vers la gauche) ou moins vite/plus d'incidence (vers la droite).

- Mettre la manette des gaz sur la position que vous souhaitez utiliser pour le stationnaire (généralement 50 ou 60% de la course).

Date de révision : **29 octobre 2023** V03 (© DSE 2015-2023) Page **17** / **66**

- Si l'hélico décolle avant, réduire le régime moteur (le cas est rare)
- Si l'hélico ne décolle pas, augmenter le régime moteur (tourne plus vite et donc est plus stable)

Date de révision : **29 octobre 2023** V03 (© DSE 2015-2023) Page **18** / **66**

# **L'anticouple**

L'anticouple (ou rotor de queue) compense la force du couple du rotor principal et permet également de faire pivoter l'hélicoptère vers la gauche ou vers la droite

#### **Réglage de l'anticouple**

Les réglages de base sont les suivants:

- Gaz/pas réduit à fond: le pas des pales d'anticouple est à environ 0°.
- Gaz/pas à mi-course: le pas des pales d'anticouple est à environ 5 à 6°
- Gaz/pas à fond: "pas maximum", le pas des pales anticouple est à env. 8 à 10°

A titre d'exemple réglage haut (UP) env. 30%, réglage bas (DOWN) env. 50%

Sur l'émetteur régler les paramètres du servo d'anticouple suivants:

- Fins de courses des servos = 100%
- Neutre (subtrim) = 0
- Trim centré

Mettre le gyroscope en mode normal (sans conservateur de cap) afin que le servo d'anticouple soit au neutre

Fixer le palonnier du servo de telle sorte qu'il soit perpendiculaire au servo (l'angle entre la tringle de commande et le palonnier doit être proche de 90°)

Positionner manuellement le coulisseau de l'anticouple à mi course mécanique

Régler la longueur de la tringle de commande de façon adéquate pour avoir le coulisseau centré lorsque le servo d'anticouple est au neutre

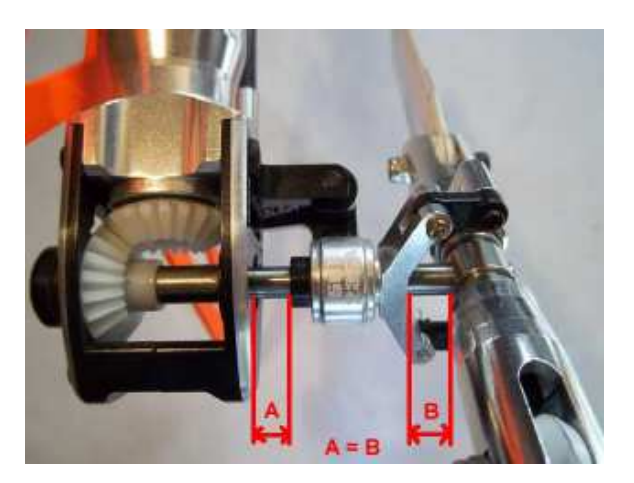

Régler les fins de course

- Frôler le support d'anticouple côté A
- Frôler les pieds de pales côté B

En étant placé derrière l'hélicoptère, les bords de fuite des pales doivent suivre le mouvement du manche

 Pour tenir un stationnaire stable, l'AC doit bouger de 25% par rapport au neutre afin de pouvoir corriger un réglage mécanique mal effectué

Le pas de l'AC se règle en mode normal pour trouver le neutre (peut être avec 10 à 15° de pas), pour virer contre le couple il faudra peut être 18 a 25°, et le couple seulement 5 a 8° (c'est pour cela qu'un AC consomme environ 20% de l'énergie du moteur)

Date de révision : **29 octobre 2023** V03 (© DSE 2015-2023) Page **19** / **66**

 Lorsqu'on met le manche de la radio au maximum de ses courses, le servo ne doivent pas excéder la butée mécanique.

Régler les limites de course du gyroscope en suivant les instructions de la notice du constructeur Régler le gain du gyroscope pour passer en mode conservateur de cap (Heading Lock ou AVCS)

Consulter le chapitre « gyro » pour le réglage et la vérification du fonctionnement de l'anticouple

#### **Le gyro**

La fonction gyroscopique ou « conservateur de cap » corrige automatiquement les dérives de l'hélicoptère en agissant sur le servo de l'anticouple lorsque la fonction elle activée.

Une valeur de 50% programmée dans l'émetteur correspond à 0% de gain gyro (neutre), une valeur de 100% donne 100% de gain gyro.

A delà de 50% de gain gyro, on est en mode conservateur de cap, une valeur programmée de 75% donne donc 50% de gain gyro.

En mode « conservateur de cap », sur la table, moteur éteint, il est normal que le coulisseau d'AC ne revienne pas à sa position d'origine.

Pour le réglage de l'anticouple, il faut monter la valeur de gain gyro jusqu'à l'oscillation rapide de la queue de droite à gauche.

Descendre ensuite progressivement la valeur par pas de 5% jusqu'à l'arrêt des oscillations. Le gain sera ainsi réglé.

 $\mathcal{V}$  : La mécanique de l'anticouple doit être libre et il ne doit y avoir absolument aucun point dur (le coulisseau glisse bien sur l'axe sans points durs, les pieds de pales d'anticouple sont libres etc.). De la même façon, le bras du servo ne doit pas partir en butée haute ou basse. Lorsqu'on recherche les limites il faut que, de chaque côté, le coulisseau soit a la limite de toucher, mais sans contact.

Pour vérifier que le gyro compense bien dans le bon sens, il faut faire bouger l'arrière de la machine de la droite vers la gauche. Le servo va bouger et le coulisseau doit bouger également.

Le bord de fuite des pales doit se déplacer dans le même sens que le tube de queue, et le coulisseau doit donc se déplacer dans le sens opposé du tube de queue.

En déplaçant manuellement le tube de queue vers la droite, le coulisseau doit aller à gauche et le bord de fuite des pales doit donc se déplacer également vers la droite (si les pieds de pales sont montés dans le bons sens !).

Si l'hélicoptère tourne sur lui même malgré la compensation, vérifier le sens de compensation du gyro.

Un stationnaire de quelques secondes suffit à vérifier la compensation du gyro.

#### **Les pales**

Les pales du rotor d'anti couple ne devront pas être serrées fort, il faudra pouvoir les bouger à la main lorsqu'elles tourneront, elles pourront ainsi prendre leur position d'équilibre d'elles même. Pour celle du rotor principal, le serrage sera un peu plus fort, sans pour autant les bloquer totalement.

Date de révision : **29 octobre 2023** V03 (© DSE 2015-2023) Page **20** / **66**

http://mvlys.fr

**<sup>1</sup>** Voir aussi le pas et l'incidence des pales

#### **L'équilibrage des pales**

Il est préférable d'acheter les pales par paire

Les pales doivent toutes avoir le même poids et doivent être équilibrées. C'est la pale la plus lourde qui sert de référence, toutes les autres pales doivent tendre vers le poids de celle-ci.

On utilise du ruban adhésif pour ajouter du poids et pour le placer au bon endroit pour équilibrer la pale. Si la pale de référence (la plus lourde) doit être équilibrée, il faudra également ajouter le poids de l'équilibrage au poids total de la pale (Exemple : 26,13 gramme + 0,12 g d'équilibrage = 26,25 g pour chaque pale)

(1) Recherche du centre de gravité CG) pour chaque pale

- rechercher la position d'équilibre de la pale

- marquer cette position (c'est la position du CG)

(2) Vérification que les CG sont à la même position pour chaque pale

- relier les pales à l'aide d'une tige filetée

- vérifier que les CG correspondent (écart max ≈ 5mm)

(3) Montage des deux pales sur un équilibreur

- si le balancier n'est pas en équilibre, un équilibrage est alors nécessaire

(4) Equilibrage

- repérer la pale la plus légère

-découper une bande de film adhésif (VENILIA® ou ORASTICK® par exemple) :

- longueur = circonférence de la pale (extrados + intrados)
- largeur de taille suffisante pour compenser la différence de poids entre les 2 pales

- placer la bande adhésive au niveau du centre de gravité de la pale la plus légère

- marquer le porte-pale sur lequel est fixée la pale lestée. En cas de démontage et de remontage des pales, on remettra toujours la même pale dans le même porte-pale afin de conserver les réglages de l'hélicoptère (incidence, tracking, ...)

 $\mathcal V$  Cette opération est également à réaliser de la même manière sur les pales de l'anticouple

# **Le module flybarless**

Le module FBL (FlyBarLess) sert à aider et à conserver l'assiette de l'hélicoptère, au niveau de la tête de rotor et de l'anticouple (gyro).

Dans certains modules FBL, il peut exister une fonction "RESCUE" qui, sous l'action d'un interrupteur, permet de préserver l'hélicoptère de pertes de contrôle et/ou de situations périlleuses. Pour ce faire, ces modules ont besoin d'avoir une action sur le régime moteur et peuvent aussi disposer d'une fonction "GOVERNOR"

A développer…

#### **Le contrôleur et le moteur**

L'ESC (Electronic Speed Control ) sert à contrôler la vitesse de rotation du moteur (et du rotor principal en conséquence)

Dans un ESC, il y a de plus en plus une fonction que l'on nomme "GOVERNOR" qui sert à maintenir constante la vitesse de rotation du moteur (et donc du rotor) comme sur un hélicoptère grandeur. Cela simplifie beaucoup la programmation en évitant de régler la courbe gaz-pas.

Date de révision : **29 octobre 2023** V03 (© DSE 2015-2023) Page **21** / **66**

A développer…

# **Les chapes à rotule**

Dans tous les cas, il faudra veiller à ce qu'il n'y ait aucun point dur, ni souplesse, ni jeu excessif dans toutes les commandes, renvois d'angles et articulations diverses. Les vis et écrous de fixations des boules des chapes à rotules doivent tous être immobilisés avec du frein filet, de la colle Super Glue (cyano), ou des rondelles freins, ou des écrous frein (rare à ce diamètre). Les chapes en elles-mêmes seront immobilisées sur leurs axes filetés par du verni à ongle.

### **La couronne principale**

Positionner une feuille de papier A4 entre les dents du pignon moteur et celui de la couronne principale d'entrainement. Après réglage l'empreinte du papier doit être bien crantée.

Date de révision : **29 octobre 2023** V03 (© DSE 2015-2023) Page **22** / **66**

# **Sur le terrain (réglage en vol)**

#### **Anticouple**

(1) Mettre le gyro en position normale

Faire un stationnaire et régler la commande d'anticouple pour que trim à 0 l'hélico reste stable en stationnaire (attention aux brusques changements de gaz car il n'y a pas de mixage)

(2) Mettre le gyro en conservateur de Cap

Attention au décollage l'AC n'est pas forcement au neutre.

Il ne reste plus qu'a régler la sensibilité et les débattements adaptés à la machine et au pilote.

#### **Gaz/Pas**

Il s'agit ici de définir sur quels paramètres, gaz ou pas, il faut agir pour régler correctement le comportement de l'hélicoptère

Mettre les gaz progressivement, le régime de décollage, doit être de l'ordre de 1400 à 1600 tr/mn à mi-gaz.

L'hélicoptère doit décoller, légèrement au dessus de mi-gaz (manche à 60% environ pour un régime rotor voisin de 1500 tr/mn).

En premier lieu, re-contrôler le réglage du pas, car c'est de lui que dépendent les qualités de vol de l'hélicoptère (vérifier la précision à l'incidence-mètre).

Plusieurs cas de figure seront donc envisagés:

- Décollage avant mi-manche et trop de tours rotor. Diminuer les gaz (manche au centre)
- Décollage avant mi-manche, pas de tours rotor. Diminuer le pas (manche au centre)
- Décollage après mi-manche et trop de tour rotor. Augmenter le pas (manche au centre)
- Décollage après mi-manche pas de tours rotor. Augmenter les gaz (manche au centre)

Attention à ne pas faire hurler le moteur car avec un pas trop faible en stationnaire le rotor peut tourner très vite (>2000 tr/mn); sachant que le rapport de réduction est d'environ 1 à 10, le régime de rotation du moteur sera excessivement trop important

Faire des essais jusqu'à l'obtention d'un régime de stationnaire correct.

- Hélicoptère en stationnaire, ajuster les trims d'anticouple, de cyclique longitudinal et de cyclique latéral

- Si la queue de l'hélico oscille de droite à gauche rapidement, il faut diminuer la sensibilité du gyroscope.

- Régler le tracking en jouant sur l'incidence de la pale non repérée pour que les deux pales tournent dans le même plan.

 $\mathcal{V}$  Lors des réglages en atelier on a toujours pris la même pale « maitre » pour mesurer les incidences (pied de pale repéré et pale de référence montée sur ce pied)

Pour garder les mêmes réglages que ceux de l'atelier mais ajuster le tracking, on ne joue donc que sur l'incidence de l'autre pale « esclave »

Il est maintenant possible de régler les commandes de cyclique, de façon à remettre les trims au neutre.

Au début, il est difficile de se rendre compte si le réglage du trim d'AC est du à un mauvais réglage du mixage (gaz > AC), ou simplement à un réglage de la commande.

Pour ce faire, une fois le trim d' AC réglé en stationnaire , vérifier qu'au ralenti, le pas de l'AC soit égal à 0° et pour le remettre au neutre, appliquer la règle suivante:

-TRIM à droite en stationnaire, PAS à droite au ralenti = Pas assez de mixage (mixage bas)

-TRIM à droite en stationnaire, PAS à gauche au ralenti= Trop de mixage (mixage bas)

-TRIM à droite en stationnaire, PAS à ZERO au ralenti = Régler la commande

(Exemple : pour un rotor tournant à droite un peu de réflexion permet d'en déduire les autres)

Date de révision : **29 octobre 2023** V03 (© DSE 2015-2023) Page **23** / **66**

L'efficacité des commandes de cyclique et d'AC doivent être homogènes, ni trop molles, ni trop violentes

Reste maintenant à régler le pas maxi et l'IDLE-UP

#### a) Le pas MAXI

A partir d'un stationnaire, mettre progressivement les gaz jusqu'au maxi. L'hélico doit monter en conservant sont régime rotor, l'idéal est qu'il prenne légèrement des tours pendant la montée. Attention à ne pas mettre les gaz brutalement, ceci fausserait les réglages car la montée se ferait en partie sur l'inertie du rotor.

Si le rotor perd des tours: DIMINUER le pas maxi

Si le rotor prend trop de tours: AUGMENTER le pas maxi

Une fois ce réglage effectué, régler le mixage (haut) de façon à ce que l'hélicoptère monte sans avoir à corriger à l'anticouple.

#### b) La fonction IDLE UP

Celle-ci permet de découpler la fonction pas de la fonction gaz.

On peut en effet donner à la commande de pas toute son amplitude (de -3° à +8° par exemple) et empêcher le moteur de descendre en dessous d'un certain régime fixé à l'avance.

Ce régime s'exprime souvent en pourcentage de la puissance.

Cette fonction est essentielle pour les futures approches lors des translations rapides.

En effet, l'utilisation de l'IDLE-UP permet à l'hélicoptère de descendre sous forte pente tout en étant mieux stabilisé sur son axe de lacet (moins de variation de couple) et au moteur d'avoir une meilleure reprise pour une éventuelle remise de gaz

 Au ralenti, mettre l'Idle-up en service (en basculant le switch sur on). Le régime rotor doit augmenter et se stabiliser à environ 50% du régime stationnaire.

Par contre, en stationnaire le régime doit être identique avec ou sans Idle-up.

A partir d'un stationnaire, montez à une quinzaine de mètres, et descendez sous une pente de 45° environ

Le régime rotor doit rester constant, quelque soit la vitesse de descente.

- Si le rotor prend des tours pendant la descente: Diminuez l'Idle-up
- Si le rotor perd des tours pendant la descente: Augmentez l'Idle-up

Et ceci jusqu'à pouvoir descendre manche au mini, (-2 à -4°) sans variation de tours rotor.

(Pour les radios permettant un réglage d'Idle-up sur plusieurs points, ajuster le point correspondant à la position du manche pendant la descente).

Un bon réglage du pas maxi et de l'Idle up permettent de monter et descendre en utilisant toute la course du manche de pas, sans aucune variation de régime.

Date de révision : **29 octobre 2023** V03 (© DSE 2015-2023) Page **24** / **66**

# **4. L'approche « maquette »**

L'aspect de la discipline qui m'intéresse le plus est le vol maquette, le contenu de ce chapitre est donc orienté dans ce sens.

### **Le constat**

La mode étant au 3D, il est difficile de trouver une machine dédiée au vol maquette, il faut l'adapter.

Beaucoup de pilotes ont comme base des TREX 450,550, 600, … avec des réglages, des pignons, des pales et des fuselages modifiés pour faire du vol maquette.

Un exemple avec la gamme TREX de Align

- tête trop rigide supportant mal les vitesses de rotor raisonnable

- moteur et contrôleur surdimensionnés
- moteur au KV trop grand ou démultiplication insuffisante
- démultiplication d'AC trop important car adaptée à une vitesse de rotor très élevée
- pales de type 3D ayant un mauvais rendement en vol maquette

Il faut donc changer (avec un gain de poids qui compensera en partie l'ajout d'un fuselage) :

- le moteur par un moins puissant (gain de poids) avec surtout un KV de 10% à 30% de moins
- un contrôleur plus petit (gain de poids).

Exemple sur un 550 la consommation moyenne est de 7A et 11A sur le 500, donc pas besoin d'un gros contrôleur de 100A

- adapter la tête (dumper) pour supporter une vitesse rotor plus basse

- adapter l'AC (pales plus grandes à défaut de pouvoir changer la démultiplication pour monter les tours)

- essayer de trouver des pales avec un bon rendement (pale asymétrique).

Très difficile car on ne trouve pratiquement que des pales symétriques " 3D". Les seules disponibles sont les pales « SpinBlades » asymétriques.

Avec ces modifications un 550 a un rotor tournant à 1400 tours (au lieu de 2200 d'un T-Rex 550), une autonomie de 14 minutes (au lieu de 4 à 5mn) et un vol bien plus réaliste.

Pour un 500 le rotor tri pale tourne à 1550 trs au lieu de 2600 trs sur un T-REX 500, l'autonomie est à 10 minutes malgré le surpoids du fuselage et la aussi le vol, comme celui du 550, est plus proche de la beauté du vol d'un hélicoptère réel.

#### **Du réel à la maquette**

Par définition qui dit vol maquette dit pas de vol dos mais vol toujours « patins vers le sol ». Un vrai hélicoptère se pilote au pas avec une vitesse rotor fixe.

Sur un hélico « grandeur » le moteur prend ses tours, une fois arrivé à sa vitesse de fonctionnement maintenue fixe par un système de régulation, le pilote met plus ou moins de pas pour décoller, voler et atterrir.

C'est la même chose en vol maquette sauf que sur nos petits « CP », soit on utilise une courbe de gaz comme 70, 80, 85, 90, 100 qui essaie de compenser les variations d'efforts demandées au moteur par les variations de pas en modulant le % de gaz pour garder la vitesse rotor la plus fixe possible, soit on utilise un contrôleur avec un mode « governor » qui maintient la vitesse du moteur et donc du rotor fixe quel que soit les efforts demandés par les variations de pas, c'est ce qu'il faut utiliser.

Le but est de simuler une masse, et donc une inertie, que nous n'avons pas sur nos modèles RC.

Date de révision : **29 octobre 2023** V03 (© DSE 2015-2023) Page **25** / **66**

### **Les réglages en vol « maquette »**

**<sup>\*</sup>** En vol maquette il faut de l'expo, des débattements raisonnables et un régime rotor calme. La plupart des réglages proposés par les fabricants sur leurs notices sont des réglages dédiés à la 3D. Il faut adoucir tout ça !

Choisir un pignon moteur le plus petit possible (12 dents, pour limiter la vitesse de rotation) Mettre un plus petit pignon, ou une plus grande couronne, donne plus d'accélération mais une vitesse de pointe plus faible (le moteur atteint son régime maximal plus tôt).

Le mode « governor » du contrôleur a le rôle d'un « régulateur de vitesse ». C'est un plus.

Pour fonctionner avec un rendement maximum le couple moteur-contrôleur doit travailler entre 80% et 100% de gaz. Si le régime de rotation est trop élevé on met un pignon plus petit.

 Le régime de rotation ne se règle pas par le % de gaz sur un hélico de type CP mais par le dimensionnement de la transmission (pignon plus petit) ou en mettant un moteur avec un KV moins grand.

Sur un hurricane 550 par exemple on tourne à 1400 tours alors que la plupart des pilotes mettent 1900-2100 tours et pourtant on est à presque 90% de gaz en stationnaire.

Avec un contrôleur on affiche la vitesse rotor qu'on veut.

Par exemple 1550 tours et le contrôleur calcule pour que les 1550 tours restent stables. Donc les "courbes gaz" sont pour décoller et atterrir: 0, 1550t, 1550t, 1550t, 1550t et pour voler 1550t partout.

 Le stationnaire se fait manche au milieu (50% de la course du manche) avec 85% de gaz et environ 5° de pas, la valeur du pas se règle suivant l'hélicoptère, généralement entre 4° et 6°.

# **Quid de l'utilisation de l'Idle Up**

A priori, il n'y pas de raison de s'en priver mais ça n'a pas vraiment de sens en vol maquette.

En effet, avec une courbe de pas : -10°, -5°, 0°, 5° 10° et une courbe de gaz : 100, 90, 85, 90, 100 ; la première partie (manche de bas à milieu) sert au vol dos et manche de milieu à fond en haut au vol « patin vers le sol ». Par conséquent ces courbes « 3D » n'ont aucun intérêt en vol maquette.

Deux courbes de gaz et une courbe de pas suffisent :

- Une courbe de gaz qui commence à zéro pour décoller et poser

- Une courbe de gaz identique mais avec 70% manche en bas pour ne pas risquer en forte descente de couper le moteur.

Dans les deux cas la courbe de pas va d'environ -2° à +10°, ces valeurs dépendent du poids et du type d'hélicoptère

**<sup><sup>9</sup>**</sup> Un exemple concret

- Pour décoller et poser avec une courbe de gaz comme 0, 80, 85, 90, 100 et comme courbe de pas quelque chose comme -2°, +3°, +5°, +7°, +10°, avec le stationnaire au milieu gaz à 85% et pas de 5°.
- Pour voler gaz: 70, 80, 85, 90, 100 et comme courbe de pas la même  $-2^{\circ}$ ,  $+3^{\circ}$ ,  $+5^{\circ}$ ,  $+7^{\circ}$ ,  $+10^{\circ}$ . Gaz à 70 (manche en bas) pour démarrer pour ne pas descendre trop dans les tours et conserver de la ressource dans les descentes

Date de révision : **29 octobre 2023** V03 (© DSE 2015-2023) Page **26** / **66**

Avec une courbe de gaz qui est à 70% (environ) manche en bas, on descend rapidement (avec le pas légèrement négatif) mais quand on repousse le manche vers le haut le moteur a tous ses tours et il n'y a aucuns soucis pour la reprise.

Comme entre les courbes "décollage-atterrissage" et "vol" tous les points sont identiques (sauf manche en bas) aucune réaction ne vient parasiter au changement de courbe lorsqu'on bascule en Idle Up.

Après un décollage en mode normal puis passage en Idle up au stationnaire, comme la courbe de pas n'évolue pas et que le limiteur fait son travail, on ne perçoit pas la moindre variation de moteur ou d'altitude.

 Si manche en bas, c'est à dire manche en position de ralenti, on a 70% de gaz, c'est bien un ralenti haut, donc de l'Idle-up.

 $\%$  Pour débuter, une courbe de pas de -2 à + 10° est correcte

Avec des courbes de gaz linéaires de type 0/50/60/60/60 et 40/50/60/60/60 l'hélicoptère partira moins haut pour les premiers vols et le fait de ne pas trop baisser la vitesse rotor permet de donner de la stabilité pour les premiers stationnaires.

### **Une configuration « débutant » pour vol maquette**

Voici un exemple personnel de paramétrage radio pour des vols en mode débutant mis en application après lecture et acquisition de tout ce que j'ai pu écrire dans ce document

Le modèle de radio employé est une Spektrum DX8 G2, et l'hélicoptère utilisé pour l'apprentissage est un Blade 230S avec un mode secouru (« Safe ») bien pratique pour rattraper les erreurs au début Il faut programmer l'émetteur avec le tableau des valeurs préconisées par le fabricant dans la documentation du modèle (très orienté vol 3D pour des pilotes confirmés) Il faut ensuite modifier la configuration avec les paramètres ci-dessous (en rouge) pour rendre le modèle plus docile et plus adapté pour un apprentissage de l'hélicoptère

 $\mathcal Y$  Il ne faut pas rester trop longtemps en mode normal assisté et passer rapidement en Stunt 1

#### Pitch à 100% (valeur par défaut)

Réglage mécanique du plateau en degrés (paramétrage physique)-15 / +15 (paramétrage « usine ») Courbe de pas linéaire en degrés : -1,8 / 4,4 / 6,9 / 9,5 / 12 (soit en % : 44 / 65 / 73 /82 / 90)

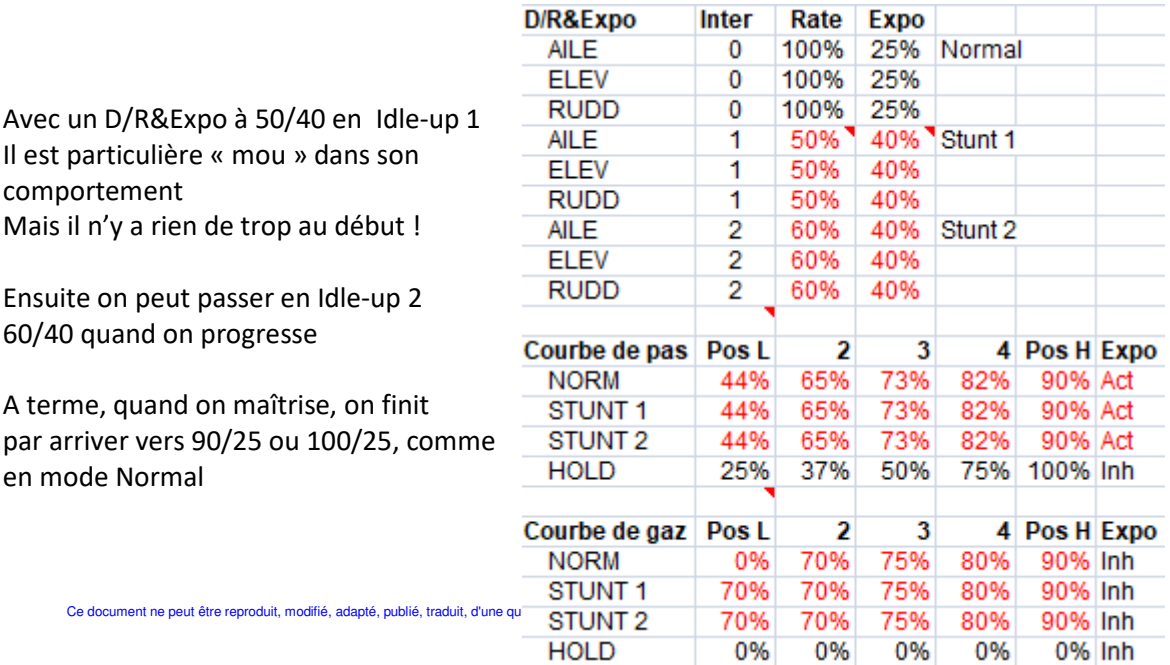

Date de révision : **29 octobre 2023** V03 (© DSE 2015-2023) Page **27** / **66**

# **Liens utiles en vol « maquette »**

 $\mathcal{C}$ : Rechercher les documents sur internet si les liens proposés n'existent plus...

#### **Les accessoires**

- http://www.fine-scalemodela.com/as-350-squirrel.html
- https://shop.microhelis.de/BearPaw-AS-350-M1-76

#### **Les accus**

En vol « maquette », les 30C sont largement suffisants (Eventuellement du 45C si 30C pas disponible, le surcout en 60C est inutile).

Pour rappel : les C correspondent à un courant maximum continu (sur plusieurs dizaines de secondes) que peut supporter la lipo.

Une lipo 6S 5300mAh 30C peut donner un courant max continu de 5.3 x 30 = 159 ampères, soit 159A x 22V = 3498 watts. Elle peut alimenter un moteur donné pour 3000W en continu, mais de toute façon on n'a pas besoin de cette puissance pour une maquette.

Pour du 6S il suffit de choisir un moteur avec le bon kV, environ 900kV (à vérifier). Le choix 6S/12S sera fait en fonction de la mécanique et du ratio pignons/couronne, du poids en ordre de vol, en fonction de la puissance nécessaire pour un stationnaire, de la taille du châssis, de la taille des pales, ...

Normalement on peut voler avec une lipo 6S 5000 jusqu'à 6-7 kg.

#### **Les décalcomanies**

- Ils savent tout faire, les écussons et les logos. (Très bon travail et prix corrects) o http://www.mpadhesif.com/
- http://rustidesign.fr/adhesifs/stickers/
- Lien vers des décalcomanies par transfert (pas de film transparent).
	- o http://www.pulsarprofx.com/decalpro/Vertical/1\_MENU/1c\_How\_It\_Works/How\_It \_Works.html

#### **Les fuselages**

- http://www.heli-scale-quality.com/
	- o Fuselages pour 230S et 250CFX
- http://www.proheli.de/heli-rumpfbaustze-c-320.html
- http://docu-and-info.de/docustart/index.php?title=RangerBau
- http://www.vario-helicopter.biz/fr/
- http://www.heli-scale.fr/
- http://www.heliartist.com/showroom/
- http://scaleflying.de/
- http://www.lenmountscalehelicopters.co.uk/
- http://www.modellhubschrauber.ch/Rumpfbausaetze.htm?shop=helibaumann&SessionId=& a=catalog&t=4&c=4&p=4
- http://www.s58-modellheli.net
- http://www.lenmountscalehelicopters.co.uk/

Date de révision : **29 octobre 2023** V03 (© DSE 2015-2023) Page **28** / **66**

- http://www.modellhubschrauber.ch/Rumpfbausaetze.htm?shop=helibaumann&SessionId=& a=catalog&t=4&c=4&p=4
- http://justscale.co.nz/catalog/index.php/cPath/21?osCsid=e66k2d4k7rbdu5jp63stjjv154
- http://www.austars-model.com/full-size-50100-scale-airplane\_1327.html
- http://www.heliclassics.de/
- http://www.heli-factory.com/eng/models/
- http://www.masterart-helis.de/
- https://jettechmodels.com/

#### **Les livrées**

*<sup>19</sup>* On voit mieux le rouge en l'air que le bleu

• http://www.airliners.net/

#### **Les moteurs**

Moteur Scorpion

• http://prestige-helico.fr/

#### **Les pales**

Il faut des pales adaptées au vol maquette (plus souples). Par exemple les SpinBlades asymétriques dont la courbure de l'extrados est plus accentuée que celle de l'intrados (meilleure portance) Les pales asymétriques permettent aussi de baisser le régime moteur

- Pales Spinblades Asymétriques classe 450 (325mm)
- http://www.heli-scale.fr/index.php?id category=38&controller=category&id lang=2
- http://www.helidigital.com/shop/18-pales-spinblades-asymetriques
- http://www.heli-scale.fr/index.php?controller=category&id\_category=72

#### **Les pièces détachées**

Tous les roulements : https://www.123roulement.com/gamme-roulement.php 56 rue porte de Laon 02860 BRUYERES ET MONTBERAULT - (Aisne) - FRANCE

#### **Les produits et matériaux**

Mastic :

• http://www.color-box.eu/art-mastic-en-boite-fibre-de-verre-fibral-couleur-jaune-900ml-597.htm

Peinture : MOTIP (pour automobile, parfait pour les maquettes) https://www.oscaro.com/appret-10589-gu#

Une belle vidéo… https://www.youtube.com/watch?v=2Y4TxFNeBk8

Date de révision : **29 octobre 2023** V03 (© DSE 2015-2023) Page **29** / **66**

# **5. Le vol**

# **Quelques notes avant de débuter l'apprentissage**

Voir à ce propos des liens utiles vers des guides et des manuels intéressants à rechercher sur internet :

Les bases de l'hélicoptère radiocommande-v1.3 (Stéphane Postigo)

- Du stationnaire aux funnels en six mois Page de Joce issue du forum Heli4 : http://forum.heli4.com/viewtopic.php?f=265&t=61496
- Le guide du débutant hélico électrique (Toshiyasu Morita) The Electric Helicopter Beginner's Guide (v18 en version anglaise à ce jour) Traduit en français en v16 à ce jour (Guide du débutant hélico électrique)

Le guide du débutant en hélicoptère (Christian Hugues)

Au risque de me répéter, ce que je retiens de mon expérience c'est de faire du simulateur et encore du simulateur et d'être très doux sur les manches.

Ne pas non plus utiliser trop longtemps les modes sécurisés pour les débutants proposés sur certains modèles et passer rapidement au vol sans assistance pour ne pas prendre de mauvaises habitudes

 $\mathcal Y$  J'ai aussi énormément progressé en précision en réapprenant à tenir les manches avec deux doigts (pouce et index) au lieu de les tenir uniquement avec les pouces.

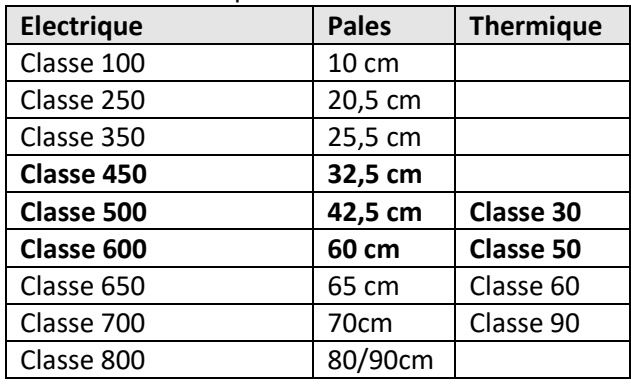

Les classes d'hélicoptères :

Utilisez si possible des pales blanches. L'inclinaison de l'hélico est beaucoup plus facile à évaluer avec des pales blanches. Les pales sombres deviennent quasiment invisibles quand elles tournent.

Apprenez le vol avec votre hélicoptère dans sa configuration d'origine, sans modification.

Un hélicoptère standard sans modification est recommandé.

A la mise en service il faut impérativement vérifier si le montage a été fait correctement (contrôle du serrage et du collage de toute la visserie par exemple).

Les modifications (upgrades) qu'il faut le plus éviter pour l'apprentissage du vol sont :

• Les armatures/patins/tubes de queue en fibre de carbone (se cassent)

• Les armatures en alu (se tordent)

Date de révision : **29 octobre 2023** V03 (© DSE 2015-2023) Page **30** / **66**

- Les upgrades de la tête de rotor en alu (se tordent)
- Les fuselages (se cassent)

Certaines modifications sont néanmoins recommandées car elles améliorent le contrôle et elles ont moins de chances de se casser en cas de crash. C'est le cas pour :

- Le plateau cyclique en aluminium
- Le montage du servo d'anti couple sur le tube de queue
- Le "Pushrod" en fibre de carbone (à changer de toute façon)
- La couronne d'autorotation (obligatoire pour la plupart des moteurs brushless de toute façon)
- Le "Ball-in-swash" (modification des anciens modèles en plateau cyclique rigide)

Hélicoptères pour apprendre (expérience personnelle) :

- Big Lama Esky (Bi rotor)
- Blade 200 SRX E-flite (FP) avec 3 modes de pilotage (débutant, intermédiaire, expérimenté)
- Blade 230 S (CP) avec 3 modes de pilotage (débutant, intermédiaire, expérimenté)

Comment tenir les manches de l'émetteur :

Il y a 2 manières de tenir les manches de l'émetteur pour piloter : avec les pouces ou entre deux doigts (pouce et index, méthode du « pincé »).

1- Si vous n'avez pas d'expérience dans le pilotage radiocommandés, la méthode la plus sûre et la plus précise est celle à 2 doigts. Faites la lettre O avec votre pouce et votre index et tenez délicatement le manche avec ces 2 doigts. Le gras du pouce doit se trouver sur le chanfrein du haut du manche pendant que le gras de l'index est positionné sur le côté du manche. Dans cette configuration, il est préférable de monter l'émetteur sur un plateau ou de disposer d'une sangle de manière à ne pas avoir à supporter le poids de l'émetteur et de bouger les manches en même temps. 2- L'autre méthode consiste à manœuvrer les manches uniquement avec les pouces. C'est la méthode préférée des joueurs habitués aux joysticks. Elle consiste à piloter les manches avec les pouces pendant que les autres doigts tiennent l'émetteur.

#### **Les exercices au simulateur**

Voici une très bonne méthode emprunté au guide « *Du stationnaire aux funnels en six mois* » Il faut régler le trim (un cran ou deux) de la commande d'anti couple de l'émetteur de sorte qu'en vol stationnaire l'hélicoptère tourne d'un quart de tour toutes les 15 secondes (une rotation par minute). La rotation constante signifie qu'on ne peut pas tricher. Toutes les corrections doivent être apportées dans l'orientation que prend l'appareil de façon, à terme, de ne plus avoir à penser aux corrections du cyclique en vol afin que ça devienne un réflexe

Dans le simulateur, il faut utiliser une taille d'hélicoptère d'au moins 600 et toujours voler en Idle-up

La durée de chaque exercice est de 15 minutes avec un temps de pause également de 15 minutes entre chaque séance

Il est aussi possible de pratiquer les exercices classiques des différentes phases d'apprentissage du vol, décrit après ceux du simulateur, mais c'est moins efficace

 $\mathcal V$  L'apprentissage du vol comporte plusieurs exercices qu'il faudra longtemps pratiquer, et il ne faut surtout pas passer à l'étape suivante tant que l'étape précédente n'est pas totalement maitrisée

Date de révision : **29 octobre 2023** V03 (© DSE 2015-2023) Page **31** / **66**

#### **Exercice 1 : Stationnaire en rotation lente**

La partie la plus importante de la formation est le stationnaire en rotation lente (slow piro). Tout le reste (y compris les cercles et les huit) est secondaire. Les stationnaires en rotation lente apprennent les corrections d'orientation dont vont découler tout le reste.

L'hélicoptère pivotant sur son axe amènera à maitriser le stationnaire dans toutes ses positions (de derrière, en latérale gauche et droite, de face)

#### But de l'exercice :

Tenir le stationnaire à 1 ou 2 mètres du sol environ en laissant l'hélicoptère tourner doucement sur son axe (pas d'utilisation de l'anti couple) dans le sens horaire (CW : Clock Wise), ou anti horaire (CCW : Counter Clock Wise)

Une fois qu'on arrive à faire la rotation lente et garder l'hélicoptère parfaitement sur l'axe pendant 5 minutes dans un cercle le plus petit possible, à l'endroit et à l'envers, on peut passer à l'exercice 2.

Règles du jeu pour la progression de l'exercice :

• Si on a plus de 7 crashs, réduire de 10% la vitesse du simulateur pour la prochaine session.

- Si on a moins de 5 crashs, augmenter la vitesse du simulateur de 5% pour la prochaine session
- Si, pour 2 sessions successives (une CW, un CCW), on a 0 crash, commencer l'exercice 2 à la prochaine session

• La prochaine session doit être la direction opposée à la session précédente (Si elle est CW, la prochaine doit être CCW)

#### **Exercice 2: Huit à plat**

Toujours en rotation lente sans usage de l'anti couple, l'étape 2 de l'apprentissage consiste à aborder les translations en stationnaire d'un point à un autre

Un huit à plat est un passage gauche vers droite, puis droite vers gauche avec un virage optionnel à chaque extrémité

Cet exercice amène à maitriser les translations latérales (droite et gauche) et longitudinales (avant et arrière) ainsi que le début des virages

#### But de l'exercice :

Travailler les huit jusqu'à faire des circuits complets en marche avant puis en marche arrière

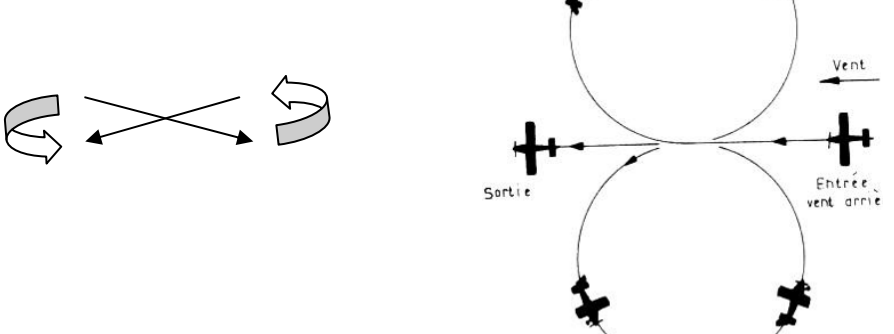

Règles du jeu pour la progression de l'exercice :

- Si on a plus de 7 crashs, réduire de 10% la vitesse du simulateur pour la prochaine session.
- Si on a moins de 5 crashs, augmenter la vitesse du simulateur de 5% pour la prochaine session
- Si, pour 2 sessions successives (une CW, un CCW), on a 0 crash, commencer l'exercice 5A à la prochaine session

• La prochaine session doit être la direction opposée à la précédente (Si elle est CW, la prochaine doit être CCW)

Date de révision : **29 octobre 2023** V03 (© DSE 2015-2023) Page **32** / **66**

#### **Exercice 3: Flips et tonneaux**

Cet exercice, plutôt dédié à de la voltige, n'est pas détaillé dans ce document

#### **Exercice 4 : Stationnaire dos avec rotation lente**

Cet exercice, plutôt dédié à de la voltige, n'est pas détaillé dans ce document

#### **Exercice 5A : Stationnaire huit points**

L'entrainement au vol stationnaire huit points est le même que celui de l'exercice 2 (qu'il faut continuer de pratiquer une fois par jour), mais, cette fois, on garde le contrôle de l'anti couple en faisant le stationnaire huit points.

But de l'exercice :

Il faut s'arrêter à chaque point pendant au moins 1 seconde (N, NE, E, SE, S, SW, W, NW). Chaque séance doit être de 10 tours (5 CW, 5 CCW).

Règles du jeu pour la progression de l'exercice :

Dès lors qu'on peut faire ces stationnaires huit points sans problème pendant dix sessions de suite, on peut passer à l'exercice 5B

#### **Exercice 5B : Stationnaire « boussole »**

Le stationnaire « boussole » est comme le stationnaire huit points, mais on garde le stationnaire précis à chaque point de la boussole (N, NE, E, SE, S, SW, W, NW

But de l'exercice :

Le nez vers le centre, on déplace l'hélicoptère vers le centre, puis de nouveau vers le point de la boussole, puis stationnaire, et on se décale vers le point suivant de la boussole. A faire une fois en CW et une fois en CCW

Règles du jeu pour la progression de l'exercice :

Dès lors qu'on peut faire ces stationnaires « boussole » sans problème pendant dix sessions de suite, on peut passer à l'exercice 5C

#### **Exercice 5C : Autres exercices de vol stationnaire**

Ces autres exercices consistent à suivre un marquage au sol (cercles, carrés), en translation lente avec rotation

But de l'exercice :

- Se déplacer en rotation lente et en translation lente, tandis que l'hélico tourne lentement
- Se déplacer en rotation rapide et en translation lente, tandis que l'hélico tourne rapidement

• Faire tous les exercices de vol stationnaire précédents, mais utiliser le vent 15-30 km/h, puis le vent avec des rafales

Règles du jeu pour la progression de l'exercice :

Dès lors qu'on peut faire ces figures sans problème pendant dix sessions de suite, on peut passer à l'exercice 6

#### **Exercice 6: Cercles en marche avant**

Le cercle, vol circulaire, est l'étape intermédiaire entre la translation lente et la translation rapide

Date de révision : **29 octobre 2023** V03 (© DSE 2015-2023) Page **33** / **66**

Il y a deux façons d'aborder ce sujet. Cercles continus avec du roulis ou faire un stationnaire à chaque point. Nous allons commencer avec les cercles continus avec roulis, CW et CCW.

On ne doit pas voler en cercle autour du pilote mais bien devant lui, de façon notamment à revenir à un stationnaire en cas de problème

But de l'exercice : Réaliser des vols circulaires en marche avant

Commencer en vol stationnaire nez devant et partir en translation en avant en poussant légèrement le manche de profondeur. Tourner dans une direction avec l'AC et la même direction avec les ailerons. Il s'agit d'un virage coordonné (AC et ailerons vont du même côté). Quand le virage commence, tirez légèrement sur la profondeur. On veut seulement un virage peu relevé.

Maintenant, les choses sérieuses commencent. Nous devons équilibrer l'AC, le collectif, la profondeur et l'aileron pour faire le virage complet. Oui, tous les axes sont utilisés simultanément.

Comme nous utilisons un gyro à conservateur de cap (pas de « rate mode »), de sorte que vous devez CONSTAMMENT agir sur l'AC durant le virage.

Vient ensuite l'aileron : il règle l'inclinaison du virage. Trop d'inclinaison vous fera glisser et perdre de l'altitude (et peut-être accélérer) pas assez et vous prendrez de l'altitude (et éventuellement ralentirez). L'utilisation de l'aileron vers l'extérieur du virage est votre « bail-out ». Nivelez le disque et tirez sur le manche de profondeur.

Vient ensuite la profondeur; moins de profondeur : cercle plus large; plus de profondeur : cercle plus serré.

Enfin, le collectif. Avec plus de collectif le virage sera plus rapide, moins de collectif le virage sera plus lent.

L'objectif est d'avoir un cercle le plus régulier possible.

 Dans le virage, TOUJOURS tenir l'AC en mouvement. L'erreur la plus fréquente est de ne pas garder la queue dans le virage. Cela vous sauvera plus souvent que toute autre chose. L'autre erreur la plus commune est trop d'angle d'inclinaison. La meilleure façon d'éviter cela est de jouer en permanence avec l'aileron jusqu'à ce que vous vous ayez une bonne idée de l'angle requis pour le taux de rotation et la vitesse.

Une fois que vous maitrisez ces deux points, utilisez la profondeur pour garder le virage (pas trop sinon vous partez en spirale et arrêtez, ni trop peu sinon vous perdez le cercle). Enfin, utilisez le collectif pour modérer la vitesse.

Une façon d'arriver à progresser, est de penser à piloter en fonction de la position du disque de rotor principal (flying the disc). En utilisant la queue comme un indicateur pour l'orientation, de cette façon vous inclinez le disque pour maintenir le virage. Imaginez une manette de commande, un joystick sur le dessus du disque de rotor. Si vous tirez sur le manche vers l'arrière, l'avant du disque se lève (c'est la profondeur). Si vous poussez le stick à gauche, le côté droit du disque se lève (c'est votre aileron) {en mode 2, ils sont sur le même manche}. Si vous maintenez le niveau de la queue durant le cercle (horizontale par rapport au sol) en utilisant l'AC, la seule entrée dont vous avez

Date de révision : **29 octobre 2023** V03 (© DSE 2015-2023) Page **34** / **66**

besoin est de tirer en arrière (profondeur). Si l'hélico commence à glisser vers l'intérieur du cercle, donnez un peu d'aileron pour relever le disque.

Les virages CW et CCW ont un feeling différent, vous aurez besoin de pratiquer les 2 sens.

Règles du jeu pour la progression de l'exercice :

L'objectif est de réaliser 5 cercles consécutifs (CW et CCW).

Une fois que vous pouvez faire 3 cercles consécutifs dans chaque direction sans vous arrêter et sans vous retrouver à perpette, il est temps d'essayer les cercles arrière (Exercice 7).

Continuer aussi de pratiquer vos stationnaires avec rotation lente ou vos stationnaires 8 points

Pour faire un beau virage (témoignage)

L'inclinaison au latéral permet de compenser la force centrifuge. Pour autant cette force n'apparait que si on a :

-une vitesse (à évaluer en entrée de virage)

-une masse (constante)

-un rayon (c'est le pilote qui choisit comment serrer son virage)

Si on incline purement et simplement l'hélico sur le côté, il n'y aura pas génération de force centrifuge, l'hélico continuera à avancer, mais en dérivant parallèlement, du côté vers lequel on l'incline.

Donc, en conséquence, si on commence un virage en mettant seulement du latéral, on s'écarte de la trajectoire d'origine. Comme la force centrifuge dépend de deux variables (CF ci dessus), ce sera en fonction d'elles qu'il faudra plus ou moins incliner:

- très vite + virage serré = beaucoup d'inclinaison

- très lentement + virage large = très peu d'inclinaison

L'expérience a montré qu'au début les pilotes en mettent toujours beaucoup trop. Pour une vitesse d'entrée de virage de 3 à 4 m/s (translation "paisible"), 5 à 10° d'inclinaison suffisent.

L'inclinaison engendre une perte partielle de portance, et l'hélico chute.

- Si on corrige cela uniquement en mettant du pas (ce qui est une possibilité), on obtiendra une altitude constante, mais également une augmentation très sensible de la vitesse. Il est très probable que l'on ressorte deux fois plus vite que l'on est rentré dans le virage.

- Si on corrige cela uniquement à la profondeur (ce qui est une autre possibilité), on obtiendra un résultat mitigé, selon l'orientation du vent. En vent de face, et en ne touchant qu'à la profondeur, tu garderas ton altitude, mais ta vitesse risque de ralentir. En vent arrière, et en ne touchant qu'à la profondeur, on aura une vitesse plus constante, mais l'altitude chutera d'avantage.

C'est pour cela qu'il faut tout coordonner...

L'anticouple est IN-DIS-PEN-SABLE.

C'est précisément lui qui définit le rayon du virage et le taux de rotation angulaire.

Si on vole sans conservateur de cap:

Si on laisse le soin au fuselage de l'hélico de faire son effet girouette pour accompagner le virage, on aura toujours quelques degrés de sous-virage, un temps de retard et une trainée partielle. De plus, en faisant cela, on ne gère pas le taux de rotation précisément.

Date de révision : **29 octobre 2023** V03 (© DSE 2015-2023) Page **35** / **66**

Enfin, on risque d'être totalement perdu si tu tente de faire tout autre virage qu'un virage en marche avant...

Si on vole en conservateur de cap:

On place le nez de la machine dans la trajectoire, et on ajuste en temps réel. Si on sous-vire, on rajoute de l'anticouple, si on survire, on enlève de l'anticouple. Idem pour la marche arrière ou tout autre forme de virage.

Si on ne vire qu'à l'anticouple, l'hélico va tout droit: sortie de virage (mais à plat, cependant..). Si on vire sans anticouple aucun, l'hélico s'incline, dérape, et chute vers le centre du virage: sortie de virage (en glissade!)

Pour l'entrainement:

- diviser par 2 la vitesse
- prendre son temps
- se laisser un bon bout de ligne droite stabilisée avant d'aborder son virage
- prévoir le sens du virage avant de l'exécuter
- ne pas trop pencher
- surveiller le cap de la machine, qui doit toujours coïncider avec la trajectoire
- remettre à plat en sortie de virage
- ne pas enchainer de virages successifs si le virage précédent à placé le pilote en difficulté

#### **Exercice 7: cercles vers l'arrière à l'endroit**

L'exercice doit se faire avec un gyroscope de maintien de cap (verrouillage de cap, ou HH : Heading Hold), ça ne fonctionne pas en « rate mode ».

But de l'exercice :

Réaliser des vols circulaires en marche arrière

La première fois que vous essayez de faire un cercle en arrière, vous avez beaucoup de chance de crasher. Cela vous paraitra si peu naturel. Persistez et vous allez y arriver.

Un cercle vers l'arrière est le même qu'un cercle vers l'avant, juste en arrière. Simple non ?

Un cercle vers l'arrière est un cercle « non coordonné ». Cela signifie que l'AC va dans un sens, et l'aileron va dans l'autre. Vous devez pousser sur la profondeur pour aller dans le virage. La tentation est de trop pousser. Ne le faites pas! Cherchez plutôt à faire de beaux grands cercles.

Encore une fois, utilisez l'aileron d'un côté et de l'autre pour trouver le bon angle pour le cercle. Comme pour le cercle en avant, vous devez constamment utiliser l'AC pour conserver la trajectoire circulaire.

Si vous avez des ennuis, donnez plus d'AC, surtout si vous avez pris trop d'angle et que l'hélico commence à tomber.

Avec la pratique, vous arriverez à sentir quelle action est nécessaire pour garder un cercle continu.

La chose la plus difficile que je trouve avec les cercles arrière est de garder la queue parallèle au sol. Une fois que j'y arrive, le cercle semble se faire de lui-même.

Pour le bail-out, ramenez le disque à plat et ajoutez du collectif. Combinez cela avec une poussée sur

Date de révision : **29 octobre 2023** V03 (© DSE 2015-2023) Page **36** / **66**

le manche de profondeur et vous vous arrêterez rapidement.

Règles du jeu pour la progression de l'exercice :

L'objectif est d'enchainer 5 cercles dans chaque sens. (CW et CCW).

Une fois que vous pouvez faire 3 cercles identiques consécutifs dans chaque sens, il est temps de passer à l'exercice 10

Est-ce que vous pensez toujours à pratiquer vos stationnaires avec piros lents ou vos stationnaires 8 points ?

#### **Exercice 9 : Les cercles inversés vers l'avant**

Cet exercice, plutôt dédié à de la voltige, n'est pas détaillé dans ce document

#### **Exercice 10 : Les huit paresseux**

« Lazy 8s » : Figures de Huit à plat. Figure lente. Peut être réalisée en conservant toujours la même orientation de l'hélicoptère (Tail-in par exemple) ou bien en conservant l'orientation relative à la translation (toujours en avant par exemple).

Ce sera votre première incursion dans le monde des transitions. C'est une simple transition mais c'en est une quand même.

But de l'exercice :

Maintenant que vous pouvez faire des cercles quand vous voulez il est temps de mettre de côté pour toujours les figures de 8 à plat et commencer à vraiment voler.

Le but de la figure de 8 est de la faire proprement. Vous devrez contrôler la taille, la forme et la vitesse de vos cercles. Dès que vous commencerez à vous sentir bien dans un cercle vous devrez en changer.

Je trouve plus facile de commencer par des 8 vers l'extérieur. Ce sont des 8 qui, lorsque vous êtes au centre, l'hélico se déplace en s'éloignant de vous. C'est l'opposé des premiers 8 à plats. L'avantage est que l'hélico ne vient pas vers vous au moment de changer d'un cercle à l'autre.

De même que le contrôle des cercles pour s'assurer qu'ils sont réguliers et que la transition est au centre, vous devez empêcher l'hélico de prendre de l'altitude lorsqu'il passe au centre. Lorsque vous sortez d'un cercle, la tendance est de prendre de l'altitude sauf si vous lâchez la profondeur. Avec la pratique, vous apprendrez à doser la profondeur pour rester à la même altitude durant la transition.

Il est tentant de shunter la transition. Ne le faites pas ! Terminez le premier cercle avant de démarrer le suivant.

Une fois que vous pouvez effectuer les 8 vers l'avant à l'endroit et vers l'extérieur, passez aux 8 vers l'intérieur.

Voici la séquence complète de progression :

- 8 à l'endroit, vers l'avant, vers l'extérieur
- 8 à l'endroit, vers l'avant, vers l'intérieur
- 8 à l'endroit, vers l'arrière, vers l'extérieur
- 8 à l'endroit, vers l'arrière, vers l'intérieur
- 8 sur le dos (Exercice non détaillé dans ce document)

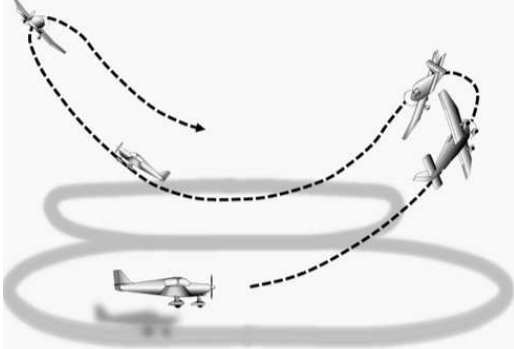

Date de révision : **29 octobre 2023** V03 (© DSE 2015-2023) Page **37** / **66**

Règles du jeu pour la progression de l'exercice :

Dès que vous pouvez en faire 2 d'affilée sans vous arrêter, passez au suivant.

Finalement, dans une session d'entrainement, vous devriez être capable de faire 5 de chaque (C'est à dire 80 cercles en 20 minutes ou moins, ou moins de 15 secondes par cercle parce que vous avez aussi les transitions entre les différents 8)

Avant de passer aux funnels, soyez sûr que vous pouvez en faire 2 de chaque dans une seule session sans crasher, sans bail-out et sans sortir de la zone.

Ma session d'entrainement à ce stade de la formation ressemblait à :

- Stationnaire 8 points à l'endroit CW&CCW
- 5 8 de chaque (intérieur/extérieur, à l'endroit, vers l'avant/vers l'arrière)
- Stationnaire 8 points à l'endroit CW&CCW
- Récréation

Les 8 étaient identifiable mais assez mauvais. Cela m'a pris 3 mois pour en arriver là.

#### **Exercice 11A : Funnels**

Cet exercice, plutôt dédié à de la voltige, n'est pas détaillé dans ce document

#### **Exercice 11B : Funnels en 8**

Cet exercice, plutôt dédié à de la voltige, n'est pas détaillé dans ce document

#### **Exercice 12 : Huit en transition incluant les funnels**

Cet exercice, plutôt dédié à de la voltige, n'est pas détaillé dans ce document

#### **Les différentes phases de l'apprentissage au vol**

A l'issue de la fin de chaque exercice au simulateur, on peut le mettre en pratique sur le terrain Les exercices retenus dans ce document ne concernent que le vol maquette. Il en existe d'autres, notamment pour le vol en voltige 3D, mais ils ne sont pas décrits ici Le vent étant un facteur important, il est préférable de voler sans vent (ou du moins sans rafales) dans les premiers temps de l'apprentissage

 $\mathcal Y$  L'apprentissage du vol comporte plusieurs exercices qu'il faudra pratiquer, et il ne faut surtout pas passer à l'étape suivante tant que l'étape en cours n'est pas totalement maitrisée

Chaque pilote a un sens préféré qu'il adopte naturellement. En pilotage d'hélicoptère, il faut dès le départ s'affranchir de ce handicap en travaillant des deux cotés à la fois même si c'est difficile

#### **Une configuration pour « débutant » en vol maquette**

Avant de démarrer, un exemple concret de configuration radio Spektrum DX8 G2 pour un Blade 230S est décrit dans le chapitre « *Une configuration « débutant » pour vol maquette* »

#### **Le stationnaire**

Le stationnaire, utilisé en mode « Normal », est l'étape initiale de l'apprentissage pour acquérir les premiers reflexes

L'interrupteur du mode de vol (Normal / Stunt) est positionné sur « Normal »

En fonction de l'évolution de la qualité du pilotage, monter progressivement en altitude de50 cm à 1,5 ou 2 mètres, puis jusqu'à 6 mètres pour faire les exercices de stationnaire

Date de révision : **29 octobre 2023** V03 (© DSE 2015-2023) Page **38** / **66**

L'aire d'apprentissage est un carré de dix mètre de côté et l'hélicoptère est placé à six ou dix mètres devant le pilote

#### **De derrière**

Placé derrière l'hélicoptère queue vers soi (tail-in), il faut le décoller puis le maintenir immobile dans sa position initiale à 50 centimètres du sol environ

#### **Latéral (gauche et droite)**

En stationnaire avec l'hélicoptère stabilisé, donner un petit ordre à l'anti couple (toujours une course du manche de l'ordre de 5 mm), pour le pivoter lentement de coté.

Relâcher l'anti couple lorsque l'hélicoptère est placé de 3/4 arrière.

S'habituez à le voir dans cette position et à la corriger pour le maintenir placé ainsi

Alterner un côté et puis l'autre, en donnant des petits ordres et en les relâchant tout de suite après Terminer par un placement de l'hélicoptère de côté, à faire également dans les deux sens

#### **De face**

Donner un ordre à l'anti pour faire pivoter l'hélicoptère de face (nose-in) Corriger et le maintenir dans sa position

Attention, tous les ordres sont maintenant inversés !

Lorsque l'hélicoptère est face à vous, il faudra mettre le manche du côté où il penche pour corriger son inclinaison latérale.

Pour l'anti couple, c'est la même chose. Il faut mettre le manche du côté où est le nez pour le redresser... Nez trop à droite (la droite du pilote), manche à droite.

Pour le cyclique longitudinal... c'est aussi la même chose. Inclinaison vers vous, manche de profondeur vers vous. Et vice versa.... Lorsque vous n'aurez plus d'appréhension dans cette configuration, vous pourrez songer à l'atterrissage de face, mais pas avant.

Commencez à atterrir en le visualisant de profil, puis petit à petit, vous le visualiserez de 3/4 avant, pour finir par la position finale, face à face...

#### **La translation lente**

La translation lente, ou mode « Faible vitesse » est un mode pour faire évoluer l'hélicoptère à plat à une vitesse inférieure ou égale à celle de la marche à pied

L'interrupteur du mode de vol (Normal / Stunt) est positionné sur « Normal »

Exercices à plat, de deux à quatre mètres d'altitude, dans un carré de dix mètres de côté

#### **Translation en stationnaire**

Latérale (gauche-droite). Faire glisser l'hélicoptère de gauche à droite en le ramenant en stationnaire au centre. On peut aussi faire un stationnaire sur le côté avant de la ramener au centre Longitudinale (avant-arrière) Faire glisser l'hélicoptère d'avant en arrière en le ramenant en arrière à sa position initiale. On peut aussi faire un stationnaire avant de revenir

#### **Le « zig-zag » ou « S »**

Combinaison latérale et longitudinale de la translation en stationnaire On peut le faire sans utiliser l'anti couple dans un premier temps, puis en l'utilisant dans un second temps après avoir pris de l'assurance A faire dans les deux sens avant et arrière

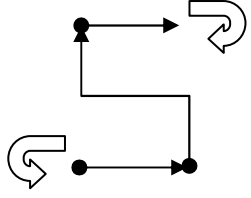

Date de révision : **29 octobre 2023** V03 (© DSE 2015-2023) Page **39** / **66**

#### **Le circuit en huit**

Une variante du « Zig-zag » à réaliser à une altitude constante de trois à quatre mètres d'altitude en utilisant également l'anti couple

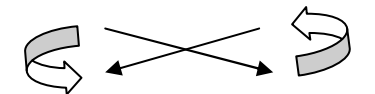

#### **Le cercle (translation semi-lente, ou semi-rapide)**

Le cercle est l'étape intermédiaire entre la translation lente et la translation rapide C'est un vol circulaire à 2 ou 3 mètres d'altitude avec le pilote au centre du cercle d'un rayon de 6 mètres

Faire les virages surtout avec l'anti couple en faisant un carré au départ puis petit à petit en arrondissant les segments de droite

A réaliser dans les deux sens (horaire puis anti horaire) en essayant de ne pas dépasser un rayon de 10 mètres sans interrompre la vitesse

Plus facile pour débuter la figure, on peut décrire un cercle en gardant la queue de l'hélicoptère tournée vers le pilote quand on commence l'exercice pour la première fois

# **La translation rapide**

La translation rapide, ou mode « Transition » ou Idle-up, est un mode pour faire évoluer l'hélicoptère en vitesse rapide sur un domaine de vol étendu

Les évolutions se feront à une altitude supérieure à celle des transitions lentes

L'interrupteur du mode de vol (Normal / Stunt) est positionné sur « Stunt » (ou « Idle-up »)

#### **La descente**

Avant de monter plus haut, il faut savoir redescendre…

Le rotor créant un tourbillon sous lui (vortex), si l'hélicoptère redescendait rapidement sous lui à la verticale, il perdrait rapidement de l'altitude et même plein gaz, il pourrait ne pas se rétablir. La seule solution est d'avancer en descendant pour éviter tout problème.

Monter en stationnaire à 5 ou 6 mètres d'altitude depuis un côté du carré, puis descendre en translation lente à plat avec une pente de 45° environ pour atterrir de l'autre côté du carré S'entrainer peu à peu à monter de 4 à 6 mètres puis jusqu'à 10 mètres, et redescendre en stationnaire à 2 mètres face au pilote

Cet exercice est à faire dans les 2 sens (vue côté gauche, et vue côté droit

#### **Le virage**

Les virages se feront surtout à l'anti couple, avec un contrôle précis de l'inclinaison au cyclique latéral.

Ne pas incliner la machine de plus de 10° dans les virages, elle risquerait de glisser à l'intérieur du virage, et de tomber brutalement...

II vaut mieux mettre trop d'anti couple que pas assez dans les virages. Ceux-ci pouvant se faire un peu en "dérapages contrôlés".

Dans les virages en translation, il faudra utiliser toutes les commandes et il se pilotera presque comme un avion. On incline un peu aux "ailerons" pour tourner, on met pas mal d'anti couple dans le même sens pour que la queue ne soit pas à la traîne, on cabre un peu pour redresser le nez et on met du pas pour éviter la chute. Puis, on redresse au cyclique latéral après avoir relâché l'anti couple. II faudra utiliser la profondeur et le gaz/pas, pour maintenir une vitesse et une altitude de vol constante.

 On s'apercevra que pour monter et descendre en translation, c'est surtout avec le manche gaz/pas qu'il faudra le faire. Le manche de profondeur (cyclique longitudinal) pilotant l'incidence du fuselage et modulant la vitesse de translation

Date de révision : **29 octobre 2023** V03 (© DSE 2015-2023) Page **40** / **66**

#### **L'hippodrome**

C'est la même chose que pour les virages sauf que cette fois l'hélicoptère évolue en permanence devant le pilote et sur une longueur de 100 mètres environ (de gauche à droite) Cet exercice est à faire dans les deux sens à une dizaine de mètres d'altitude

#### **Le huit**

C'est une variante de l'hippodrome

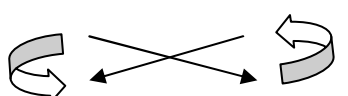

On retrouve l'exercice déjà effectué en transition lente mais cette fois avec une inclinaison dans les virages et une longueur plus importante, alors qu'on le faisait à plat sur 10 mètres dans le premier exercice

Cet exercice est aussi à faire dans les deux sens à une dizaine de mètres d'altitude

# **L'autorotation**

#### **Le principe**

L'autorotation permet de faire «planer» en descente un hélicoptère, moteur au ralenti ou arrêté, avec le rotor principal toujours en rotation.

Pour ce faire, il faut que l'arbre rotor soit monté sur une roue libre, pour pouvoir tourner sans entraîner la transmission.

En vol, lorsque le moteur se coupe (panne, entraînement du pilote, etc.), le rotor continue à tourner sur sa lancée puis commence à ralentir. L'hélicoptère va descendre et il faut alors mettre un peu de pas négatif (baisser le manche gaz/pas) pour que le vent relatif venant du dessous et traversant le disque rotor ne le freine pas, mais au contraire puisse entraîner les pales dans le même sens de rotation (voire l'accélérer). On réduit le gaz/pas pour garder des tours au rotor, il faudra peut-être même passer le pas des pales en négatif. C'est le principe du moulin à vent.

En agissant sur le manche du cyclique longitudinal et latéral, on peut toujours corriger son assiette pendant la descente, et le remettre à plat, ce qui permettra de tenter de rapprocher l'appareil en perdition vers soi.

Ensuite lorsqu'il sera près du sol, on rendra la main en augmentant le gaz/pas collectif (mettre des gaz pour que le rotor souffle vers le bas) et en tirant sur le cyclique longitudinal pour ralentir la descente et le stopper au ras du sol jusqu'à l'atterrissage.

Un ajustage précis de la commande du collectif permettra donc à l'hélicoptère de se poser précisément, en profitant de l'énergie emmagasinée durant la descente par le rotor.

Sur certains modèles, le rotor anti couple est entraîné pendant l'auto rotation, ce qui permet de diriger l'hélicoptère sur l'axe de lacet aussi pendant la descente. Par contre, cela consomme un peu d'énergie au rotor !

Le mode autorotation permet de s'entraîner à cette phase de vol, sans couper le moteur. On programme une position du moteur au ralenti, indépendante du pas collectif. Ainsi, lorsque ce mode est enclenché, le manche gaz/pas ne fera varier que le pas collectif, suivant une courbe (qu'on programme aussi), alors que le moteur reste au ralenti. Dès qu'on désactive le mode autorotation, le moteur reprend son régime correspondant à la position du manche gaz/pas.

Sur les radiocommandes d'hélicoptère, un mode autorotation (Hold, ou coupure moteur) permet de programmer un réglage de la position du moteur et une courbe de pas spécifique. II est activable par un interrupteur dédié à cette fonction.

II permet aussi de "désaccoupler" le rotor de queue, en ramenant son incidence à 0° (incidence réglable par programmation généralement) pour éviter de contrer une rotation du fuselage due au couple du rotor principal. Celui-ci n'étant plus entraîné par le moteur, il n'y a plus de couple à contrer.

Date de révision : **29 octobre 2023** V03 (© DSE 2015-2023) Page **41** / **66**

Lorsqu'on actionnera l'interrupteur d'autorotation, le moteur passera au ralenti, mais les autres fonctions resteront actives (notamment celle du pas) sauf celle de la compensation (si elle est programmée).

Ce réglage au ralenti (ralenti rapide sans embrayage du rotor) devra se faire précisément. Lorsqu'on agira de nouveau sur l'inter, le moteur reprendra le régime correspondant à la position du manche gaz/pas.

Le pas maxi sera quant à lui augmenté par programmation jusqu'à 10°, voir 12° ; en fait le maximum possible. Et le pas mini ne descendra pas en dessous de -5°, surtout au début. Sinon, la descente risquerait d'être trop rapide si on met le manche au pas mini, et on n'aura peut-être pas assez de ressource pour la stopper.

#### **Les exercices**

Exercice 1, atterrir en douceur, sans translater.

En stationnaire à 1 ou 2m de haut, basculer le « throttle hold » et descendez doucement l'hélico. Ne pas faire monter l'hélico et ne pas le faire partir en translation.

Baissez légèrement le pas du stationnaire pour descendre puis poser délicatement avec la vitesse conservée par le rotor.

Répéter l'exercice 1 jusqu'à faire des atterrissages parfaits.

Exercice 2, atterrissage droit sans plantez les pales d'AC dans le sol

Translation lente face au vent. Entre 1 et 2m de haut, à une vitesse d'environ 10km/h, basculer le « throttle hold » et ralentissez l'hélico (nez en l'air) tout en augmentant le pas collectif et atterrissez. Pour cela, on tire la profondeur pour ralentir, et juste avant de toucher le sol, il faut rétablir l'hélico à l'horizontal pour ne pas abimer les pales d'AC.

Une option est de laisser glisser l'hélico sur le bitume de la piste (si la piste est en dure), mais il vaut mieux s'entrainer à stopper l'hélico complètement avant de poser.

Répéter l'exercice 2 jusqu'à faire des atterrissages parfaits.

Exercice 3, manipuler l'interrupteur « throttle hold » et relancer le moteur

Le but est d'apprendre à manipuler l'interrupteur « throttle hold » et de relancer le moteur sans paniquer On ne cherche pas ici à contrôler la trajectoire de l'hélico.

Monter à 100m, face au vent et faire « throttle hold ». Réduire le pas collectif => pas légèrement négatif. Une fois descendu à une altitude de 70 à 50m (altitude de sécurité), relancer le moteur et reprendre le vol.

Si les tours rotor baissent dangereusement, relancer immédiatement le moteur et recommencer l'exercice au début

Répéter l'exercice 3 jusqu'à être capable de faire « throttle hold » et relancer le moteur tout en descendant en planant.

Exercice 4, gérer le pas collectif et déclencher l'autorotation

Le but est d'apprendre à gérer le pas collectif et de déclencher l'autorotation à 100m d'altitude, en gardant une certaine vitesse de translation (jamais zéro) tout en visant la piste d'atterrissage.

De nombreux pilotes baissent excessivement le pas, de peur de voir le rotor s'arrêter, perdant ainsi de l'altitude beaucoup trop vite !

Monter à 100m, face au vent et faire « throttle hold ». Quand l'hélico commence à descendre, il faut sentir la valeur du pas collectif qui permet de garder les pales en rotation tout en descendant le plus lentement possible.

C'est dans cet exercice que l'on s'entraine à viser la piste d'atterrissage. Vous pouvez essayer de corriger votre trajectoire. Une fois descendu de 50 à 70m, relancer le moteur et reprendre le vol. Beaucoup de pilotes essaient de gérer le pas sans diriger correctement l'hélico et finissent dans les buissons, arbres, champs, …

Si au milieu de la descente vous vous apercevez que vous êtes trop loin ou dans la mauvaise

Date de révision : **29 octobre 2023** V03 (© DSE 2015-2023) Page **42** / **66**

direction, relancez le moteur et recommencer.

Répétez l'exercice 4 jusqu'à ce que ce soit une routine.

Exercice 5, gérer la vitesse de translation et viser la zone d'atterrissage

Le but est d'apprendre à gérer sa vitesse de translation et de viser la zone précise d'atterrissage. Monter à 100m, face au vent et basculer le « throttle hold ». Maintenant que l'on sait viser la piste d'atterrissage, le prochain défit est de gérer l'attitude du nez de l'hélico afin de poser l'hélico à moins de 30m de vous.

Cela commence par la position de l'hélico (altitude et distance) au début de l'autorotation. Et comment gérer l'action à la profondeur en fonction de la vitesse de translation.

L'entrainement à bien gérer l'action à la profondeur est primordial. On commence l'autorotation avec une certaine vitesse de translation. Au moment de poser, il faudra avoir 'utilisé/consommé' la majeure partie de cette vitesse de translation.

Si par exemple on commence l'autorotation à une vitesse de 30 km/h, on voudra avoir une vitesse de 5km/h à 3m d'altitude au moment de poser.

Il faut surtout toujours garder une certaine vitesse de translation. Si cette vitesse tombait à zéro, relancez le moteur et recommencez l'exercice. Descendre verticalement n'est pas une bonne chose, surtout quand il n'y a pas de vent. S'il y a un vent fort, ça peut passer. Néanmoins pour cet exercice, le but est de garder une certaine vitesse de translation jusqu'à la fin, et de l'annuler au moment de poser.

Répétez l'exercice 5 jusqu'à ce que ce soit une routine et que l'hélico se pose sur la piste d'atterrissage près de vous.

Si vous avez bien suivi les exercices : si vous montez et déclenchez le « throttle hold », vous savez maintenant exécuter la descente en gardant la vitesse rotor, tout en étant dans l'axe de la piste d'atterrissage, à une vitesse de 10km/h. Et bien vous êtes dans la situation de l'exercice 2 auquel vous vous êtes entrainé tout au début. Voilà, c'est tout simple.

#### Quelques conseils

Il n'est pas nécessaire de baisser le pas collectif en même temps que de déclencher « throttle hold », ni même avant. Pour s'en convaincre, il suffit de se mettre en stationnaire à une bonne hauteur, déclencher « throttle hold », compter jusqu'à 3 et baisser le pas collectif, et tout sera ok. Il ne faut pas paniquer et baisser trop vite le collectif. Si la vitesse rotor baisse, il suffit de baisser le collectif légèrement et d'attendre un peu, la vitesse rotor va augmenter.

Un dernier conseil : si au moment de vous poser la vitesse rotor est trop faible, n'essayer pas de vous arrêter complètement (vitesse de translation nulle) et de poser en stationnaire. La vitesse de translation augmente la portance, et avec une vitesse rotor faible on peut planer mais pas faire de stationnaire. A la place, il vaut mieux planer jusqu'à toucher la piste et laisser l'hélico glisser sur la piste, tout en allégeant l'hélico en augmentant le pas collectif, le but étant de laisser glisser l'hélico le plus longtemps possible afin de réduire doucement sa vitesse de translation.

La descente doit se faire avec une pente d'environ 45°. Cette pente de 45° ne correspond pas à l'inclinaison du nez de l'hélico mais à la pente de la trajectoire

Donc si on veut partir d'une altitude de 100m, on éloigne l'hélico de soi de 100m, puis on le monte à la verticale de 100m. Si vous maintenez une trajectoire directe jusqu'à vous, cela donne cette pente de 45°.

Date de révision : **29 octobre 2023** V03 (© DSE 2015-2023) Page **43** / **66**

# **6. La maintenance et l'entretien**

#### **Visserie**

Respecter une règle essentielle, à savoir que toute la visserie sans exception devra être immobilisée par de la colle (frein filet faible (bleu) pour les montages vis sur métal), pour éviter qu'elles ne se desserrent avec les vibrations du moteur. Pour le démontage, il suffira de chauffer leur tête à l'aide de la pointe d'un fer à souder (sans faire fondre le plastique !)

Loctite 243, Zap Z-42, moyenne résistance (bleue); Loctite 270, ZAP Z-71, haute résistance (rouge)

Lorsqu'une vis est trop longue,

- on peut intercaler si nécessaire une rondelle pour conforter l'assise lorsqu'il s'agit d'une vis plate, c'est à proscrire dans le cas d'une tête fraisée.
- On peut couper la vis à la bonne longueur. Visser préalablement un écrou avant de couper. En se dévissant il va reformer le pas de vis et supprimer les bavures.

Pour les pièces se fixant dans du plastique, si elles rentrent en forçant, il sera inutile de les coller (vis auto foreuses). Sinon, une goutte de colle cyanoacrylate « Super Glue » fera l'affaire.

#### **Nota :** Point d'attention sur les écrous freins (« Nylstop »)

Normalement, par principe de précaution et de sécurité ils sont à usage unique, notamment sur les zones sensibles ou à forte vibration. Il vaut mieux en faire une règle absolue en hélicoptère. Ils « peuvent » être changés au bout de 3 ou 4 démontages, car le plastique faisant office de frein ne sera plus assez efficace.

De toutes les façons, on ne doit absolument pas pouvoir les visser simplement avec la seule force des doigts.

#### **En solution de contournement et/ou en cas d'absolu nécessité (à ses risques et périls)** :

o Donner un coup de marteau sur le sertissage de la bague de Nylon (ou serrer avec un étau) o Mettre du frein filet avant de revisser (l'écrou sera ensuite à jeter au prochain desserrage) Mais attention, un produit frein filet ne constitue pas une solution satisfaisante à ce niveau, et des vibrations peuvent apparaitre très vite à cause du desserrage.

o Mettre en ébullition assez longtemps dans de l'eau pour redonner du volume aux bagues en Nylon o Chauffer, en cas d'urgence (loin de l'atelier), on peut « régénérer » un Nylstop en le chauffant avec un briquet avant de le remettre en place

o Remarque : S'il s'agit d'un premier démontage de l'écrou frein Nylstop, et qu'on souhaite le réutiliser il faut enlever toute trace de graisse sur le filetage qui reçoit l'écrou et impérativement respecter le couple de serrage.

**Information contradictoire** - Réutilisation d'un écrou Nylstop – il peut être serré et desserré au moins 15 fois sans compromettre la performance minimale requise (selon l'ISO 2320)

#### **Moteur** (électrique)

Pour la fixation du moteur au châssis, attention à bien mesurer la bonne longueur des vis, car si elles sont trop longues il peut y avoir un frottement possible sur les fils internes avec comme conséquence la destruction du moteur et un possible crash dans le cadre d'un vol.

La longueur des vis doit donc être adaptée à l'épaisseur du support de fixation (châssis) + l'épaisseur de la carcasse du moteur + l'épaisseur d'une rondelle pour conforter l'assise. Exemple, vis de 15mm  $-(5 + 5 + 1) = 4$ mm à couper

Normalement deux vis doivent suffire pour la fixation. Elles sont à monter au frein-filet bleu, comme pour 100% des vis de l'hélicoptère qui se vissent dans du métal.

Date de révision : **29 octobre 2023** V03 (© DSE 2015-2023) Page **44** / **66**

II faut graisser les pièces qui coulissent entre elles (plateau cyclique sur l'axe rotor, roue libre, etc.), et les boitiers de transmission fermés, mais pas les couronnes dentées apparentes. En effet la graisse retiendra les différentes poussières qui deviendront vite abrasives.

Ne pas oublier de graisser aussi les joints en caoutchouc au niveau des pieds de pales. Ce sont les amortisseurs de battement. Ces joints doivent donc absolument être souples et graissés au montage.

Les butées à billes des portes pales du rotor principal et du rotor anticouple, ainsi que tous les roulements non étanches, devront être aussi graissées de manière généreuse.

Lubrifier également les roulements du moteur avec une goutte d'huile tous les 10 vols environ (Surtout pas de graisse).

#### **Diagnostic de panne moteur ou ESC**

Sur une panne de moteur il est difficile de lever le doute entre le moteur et le contrôleur (ESC) Avant de commencer les investigations, et pour éviter tout accident, retirer les pales du rotor principal et d'anticouple ou retirer la couronne d'entrainement pour éviter tout accident.

A- Pour le moteur, débrancher les trois fils du moteur, et utiliser un multimètre pour lire la résistance (impédance en ohm) entre chaque fil, deux par deux (Noir-Rouge / Noir-Bleu / Rouge-Bleu). On doit avoir la même impédance pour les trois possibilités de mesure. En règle générale cette impédance est négligeable et compte tenu de l'erreur de mesure elle n'est pas très fiable. La résistance interne des bobinages d'un brushless est de 0,05 à 0,18 ohms, donc difficilement mesurable sans appareils de laboratoire, la seule mesure qu'on peut faire, c'est la coupure dans un bobinage, le court-circuit entre deux bobinages, ou le contact entre un bobinage et la carcasse. (En faisant se toucher directement les deux pointes de mesure, on peut déjà avoir une idée de l'étalonnage du zéro pour la mesure)

En fait s'il y a continuité sur le couple de fils testé, on peut considérer que c'est bon. Par contre si le circuit est ouvert c'est que ce n'est pas bon (fil coupé).

Pour exemple, 2 ohms sous 12 Volts, font 6 ampères (I=U/R), soit 72 Watts (W=U\*I). A mettre en cohérence avec les caractéristiques du moteur employé pour vérifier que c'est bon. Si tout semble correct, la panne provient sans doute du contrôleur

B- Pour le contrôleur, c'est compliqué… Dans l'idéal le plus simple est d'en avoir un second pour vérifier que le premier est en panne.

Si on dispose d'un second moteur ou que l'hélicoptère dispose d'un moteur anti couple brushless (dont on sait qu'il fonctionne) on peut aussi les brancher pour confirmer que le contrôleur est en défaut.

#### **Tête de rotor**

Deux tests simples sans rien démonter, rien dérégler l'hélicoptère

Pour contrôler un défaut d'axe de porte-pale, le faire tourner a l'intérieur des portes pales par un bout, les deux portes pales doivent rester sur le même plan

Pour contrôler l'axe de rotor, avec les pales a 0°, placer l hélico contre un mur ou mettre un livre vers un bout de pale , faire un repère , puis tourner d'un 1/2 tour le rotor pour amener l autre pale au repère , elle doit passer a la même hauteur et même distance du repère initial

Ne pas oublier de faire des repères (un petit point de couleur) sur la tète de rotor, porte pale et pale, de manière a ce que soit remonté exactement a la même place après une intervention

Date de révision : **29 octobre 2023** V03 (© DSE 2015-2023) Page **45** / **66**

# **7. Les batteries « LiPo »**

Le présent chapitre contient les informations essentielles à connaitre sur ce type de batterie

Sur un aspect plus détaillé de ce sujet, consulter le document complet « Batteries Lipo ». Celui-ci contient des informations complémentaires importantes et des formules de calcul

# **1-Généralités**

Si on dispose d'une motorisation électrique, les accus de type LiPo (lithium-polymère) sont aujourd'hui les accus les plus performants pour notre usage.

Performant, signifie qu'ils offrent le meilleur rapport puissance / masse.

Cette grande capacité à fournir des taux de décharge élevée est due à leur résistance interne très faible, de l'ordre de 10milliohms.

Une LiPo est caractérisée par sa tension (V) et son courant (I).

En plus des connections + et – d'alimentation, l'accumulateur LiPo possède un câble de plusieurs fils et un connecteur pour l'équilibrage de charge des cellules.

Une LiPo est constituée d'une ou plusieurs cellules (ou éléments). Chaque cellule à une **tension**  minimum de 3,2v**,** une tension **nominale de 3,7 volts**, et une **tension maximum de charge de 4,2 volts** (4,22V est l'extrême limite à ne pas dépasser).

Une cellule LiPo est utilisée dans une fenêtre de tension d'exploitation comprise entre 3,2 et 4,2 volts.

Voici un tableau d'utilisation à appliquer pour une meilleure longévité des batteries :

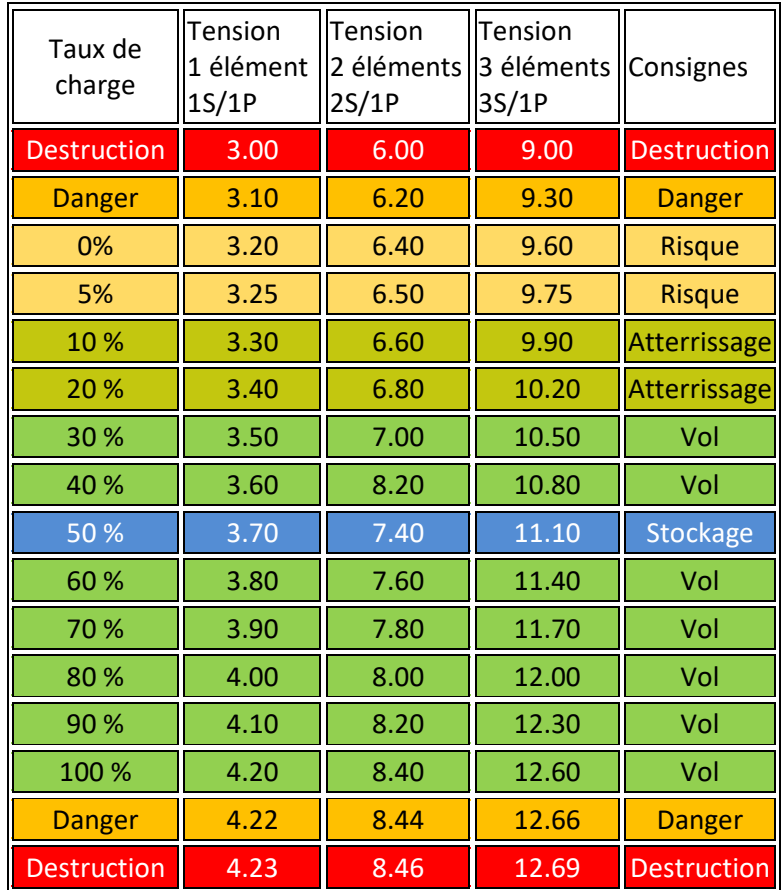

Date de révision : **29 octobre 2023** V03 (© DSE 2015-2023) Page **46** / **66**

Contrairement aux autres types d'accumulateurs la tension d'une cellule LiPo en utilisation **ne devra pas descendre en dessous de 3 volts, ni dépasser 4,22 volts sous peine de destruction irrémédiable**. Si une cellule est déchargée en dessous de 3 Volts, d'irréparables dommages seront causés, une charge complète ne sera plus possible et sa durée de vie deviendra limitée.

#### **2-Le marquage des accus LiPo**

Sur les accus LiPo sont généralement inscrites les données suivantes (exemples) : 11,1V \* 3S/1P \* 2200mAh \* 20C 14,8V \* 4S/1P \* 5000mAh \* 20C \* 4C charge

Que signifient ces informations ?

- **V (Volt)**
	- $\circ$  Tension totale de la LiPo. Chaque cellule ayant une tension nominale de 3,7V (à 50%), une LiPo composée de 3 cellules en série (3S) aura donc une tension de 11,1V  $(3x 3.7V = 11.1V)$ .
	- $\circ$  Une cellule de LiPo possède une tension maximum de charge de 4,2 Volts Cette tension maximum doit obligatoirement être enregistrée dans les paramètres du chargeur. *(Pour certains chargeurs cette donnée est déjà programmée et est non modifiable*)

Si on spécifie une tension plus basse, la LiPo ne sera pas chargée complètement

- **S**
- o Nombre de cellules connectées en série Exemple : 3S signifie que 3 cellules sont connectées en série  $(1S = 3.7V; 2S = 7.4V; 3S = 11,1V; 4S = 14.8V; 5S = 18.5V; 6S = 22.2V)$
- **P**

o Nombre de cellules connectées en parallèle Exemple : 1P signifie qu'il n'y a qu'une cellule, 2P que 2 cellules sont branchées en parallèle... etc.

- **C mAh**
	- o Capacité de courant nominale de la LiPo en mA par heure.
- **C**
- o Courant maximum de décharge disponible en sortie de l'accu LiPo. La donnée C représente le nombre de fois la capacité nominale de l'accu LiPo. Exemple: Inscription sur la LiPo : 2200mAh et 20C. Le courant de sortie sera calculé comme suit : (2200mAh/1000) x 20 = 44A. Cet accu LiPo a un courant de sortie disponible de 44 Ampères pendant 3 minutes (60 minutes/20 =3).

#### • **C Charge (C-data)**

o Capacité ou courant maximum de charge de la LiPo.

o Si une LiPo n'a aucun facteur « C Charge» indiqué, le courant de charge maximum admissible sera de 1C maximum Cela signifie que pour une capacité de 2000mAh, le courant de charge sera de  $(2000 \text{ mA}h/1000) \times 1 = 2 \text{A}.$ Le temps de charge à 1C sera approximativement de 1 heure Un courant de charge plus important peut détruire la LiPo. En respectant le courant de charge des LiPo on augmente leur durée de vie, en stockage ou en utilisation

o « 4C CHARGE » signifie que la LiPo peut être chargée avec 4 fois la capacité nominale spécifiée (en mA).

Date de révision : **29 octobre 2023** V03 (© DSE 2015-2023) Page **47** / **66**

Exemple: marquage LiPo : 5000mAh. À « 4C CHARGE » on multiplie la capacité nominale par 4. 5000mAh x 4 = 20000mA = 20A

Cette LiPo a une capacité de charge de 20A maximum

Autrement dit, on pourra la recharger en 1/4 d'heure (à condition que le chargeur soit assez puissant), puisqu'elle est capable d'être rechargée sous 4 fois sa capacité instantanée (60 / 4 = 15 minutes)

#### **ATTENTION !**

Si le courant de charge indiqué sur la LiPo est plus grand que 1C, la LiPo peut être chargée avec un courant plus important, le temps de charge sera raccourci mais la durée de vie des accus aussi.

 $\mathcal V$  Si on veut garder ses batteries Lipo le plus longtemps possible, il faut toujours les charger à 1C même si 2C ou 4C est inscrit.

### **3-Entretien des batteries LiPo**

#### **Comment les utiliser ?**

- on n'a pas 4.2V par élément, mais 3.7V en utilisation. Les 4.2V, représentent une tension à vide. - les données constructeurs sont bien souvent fantaisistes et **un accu noté 20C en continu devra**  être utilisé en pratique sous 10 ou 12C continu (et l'accu aura une plus grande durée de vie) - **Ne jamais faire tomber en dessous de 3.0V par élément un accu lipo**. (Gonflement de l'accu, perte de performance, et parfois élément détruit dans l'accu irrécupérable)

**Nota :** En cas de décharge trop profonde, un sauvetage peut être tenté en chargeant l'accu avec une intensité très faible (0,05 à 0,1A) puis dès que la barre des 3V est passée on peut ensuite charger l'accu à 1C en le surveillant attentivement (s'il se met à gonfler ou dégazer, il faut tout arrêter car il est vraisemblablement irrécupérable et va devenir dangereux).

De plus, **un accu lipo à une durée de vie fixée à environ 2 à 3 ans**, même si on ne s'en sert pas, car de toute façon l'électrolyte vieillit. Bien entendu, au-delà des 3 ans l'accu fonctionnera encore mais avec des performances bien moindres. (Augmentation de la résistance interne). En général, c'est environ 100 cycles de charges/décharges sans perte de capacité et avec un maximum de performance. Après ils donnent moins, mais cela dépend beaucoup des fabricants. **Nota :** Ne jamais recharger une LiPo chaude ou venant d'être utilisée (attendre 2 heures minimum).

Contrôle de l'équilibrage. La différence de tension entre les éléments (cellules) ne doit pas être trop importante. Si elle est inférieure à 30mV, il n'est pas nécessaire de recharger. Si elle est entre 30 et 100mV, il est recommandé de charger. Si elle dépasse 100mV, il faut absolument recharger avant utilisation. Des différences de tension trop importantes entre les éléments induisent des décharges importantes qui entrainent des surchauffes, des détériorations de performances et une durée de vie réduite. Il est conseillé d'utiliser un chargeur avec un mode équilibreur.

Un accu lipo fonctionne mal quand il fait très froid (le courant peine à être délivré).

Pour cette raison, l'hiver, il faut les tenir au chaud jusqu'au dernier moment.

Utiliser la Lipo à une température ambiante comprise entre +18°C et + 40°C.

La température idéale de travail des accus LiPo est de 30°.

Après utilisation un accu ne doit pas être chaud, si sa température dépasse les 50° c'est anormal, il faut l'isoler, le contrôler et éventuellement le mettre au rebut.

Il est fortement déconseillé de laisser les accus exposés au soleil ou près de toute source de chaleur.

Si l'option est possible, prendre la peine de programmer correctement la **détection de fin d'accu** sur ses contrôleurs : en général, on met **3.3V** / élément (à 10% de la décharge complète). Certains préfèrent désactiver cette protection ou la mettre très basse (3.0V/élément), avec l'argument qu'il vaut mieux faire souffrir l'accu que de crasher le modèle parce que le contrôleur a coupé

Date de révision : **29 octobre 2023** V03 (© DSE 2015-2023) Page **48** / **66**

l'alimentation des moteurs. La détection de fin d'accu se ressentant de toute façon naturellement avec la perte de puissance constatée au moteur.

 $\mathcal V$  Avec un accu neuf, il faudra être complaisant pendant les 2 ou 3 premières utilisations et ne pas trop le solliciter (rodage). Il donnera ensuite le meilleur de lui-même.

Il faut éviter à tout prix de choquer les accus (crash, chute) et d'abimer la gaine thermo.

Lors de leur utilisation les cellules ne se déchargent pas d'une manière identique. Ainsi pour une LiPo composée de 3 cellules par exemple : une cellule peut atteindre 3,4V l'autre 3,6V et la dernière 3,2V. Cela donne une tension moyenne totale de 10,2V.

#### **Comment les recharger ?**

#### **Après utilisation, laisser toujours un accu lipo se reposer pendant 2 ou 3 heures avant de le recharger, et ne pas dépasser 2 charges maximum par jour.**

Les LiPo doivent être chargées uniquement avec un chargeur spécifique équipé d'une prise d'équilibrage

Charger les LiPo dans un sachet spécial (ou un pot en terre cuite) résistant au feu et sur une surface ininflammable

Avec un chargeur pour différents types de batterie, on doit veiller à ce qu'une Lipo ne soit JAMAIS chargé avec les réglages pour des accus de type NiCd, NiMH,…, etc (risque d'incendie).

Durant la charge, l'accu doit rester strictement froid. S'il devient tiède ou chaud, il faut réduire l'intensité de charge sous peine de le dégrader et vérifier également l'origine de cette montée en température.

**Nota :** Dans le cas d'une charge après stockage à basse température, il faut attendre que l'accu se stabilise à la température ambiante avant de le charger.

**En cas d'absence de précision du fabricant, les accus LiPo doivent être chargés au maximum à 1C !** Un accu à base de lithium se charge à tension constante.

Ne jamais dépasser 4.2V par élément sinon on a un risque d'explosion. C'est pour cela que dans tous les cas, il faut utiliser impérativement un chargeur approprié avec un programme de charge gérant les lipos.

La plupart des accus lipos se chargent à 1C. C'est à dire que si on a un accu 3S 2200 mAh 20C, il faut mettre un courant de charge maximum de 2200 mA. Donc en théorie, il faut 1 heure pour recharger un accu lipo. Dans la pratique, il en faut un peu plus car le courant de charge diminue vers la fin de la charge pour maintenir la fameuse tension de 4.2V par élément. Certains lipos acceptent des charges rapides sous 2 voire 3 ou 4C !

L'équilibrage :

On a vu qu'un accu est constitué de plusieurs éléments. De plus, chaque élément doit impérativement rester dans une fourchette de tension comprise entre 3.3V et 4.2V. Or, si des éléments d'un accu sont déséquilibrés entre eux (exemple: un élément est à 3.3V et un autre à 4.1V) alors le chargeur risque de voir une tension globale de l'accu normale avec le risque de surcharger l'élément le plus chargé (exemple celui à 4.1V) avec pour conséquence de gros gonflements de l'accu, et pire explosion avec feu.

Pour cette raison, tous les chargeurs lipo digne de ce nom permettent d'y connecter la prise d'équilibrage de l'accu lipo. Le chargeur surveille ainsi chaque élément lors de la charge, adapte le courant de charge de façon optimale et d'équilibre en tension les éléments entre eux de l'accu. Il est indispensable d'utiliser ces programmes de charge/équilibrage.

Date de révision : **29 octobre 2023** V03 (© DSE 2015-2023) Page **49** / **66**

Lors de la charge, par sécurité, ne jamais être trop loin de l'accu en charge afin d'intervenir en cas de souci. Il est classique de les charger dans un pot en terre cuite.

A contrario, éviter la charge dans le coffre de la voiture sur le terrain...

Pour les plus paranoïaques, il existe des sacs de charge ignifugés. On met l'accu dans le sac pendant la charge. Si l'accu prend feu ou explose, le sac permet d'éviter la propagation du feu en contenant les flammes à l'intérieur.

#### **Comment les stocker ?**

**Ne jamais conserver (stocker) des Lipos déchargées. Elles le resteront définitivement et irrémédiablement !** 

1/ lorsqu'on prévoit de ne pas s'en servir pendant quelques temps (plus de 2 ou 3 semaines) alors il faut les stocker à mi- charge de leur capacité. (Tension par cellule approximativement de 3,7 Volts, c'est-à-dire à environ 80% de la charge maximale). Les charger et les décharger ensuite régulièrement environ 1 à 3 fois tous les 3 mois.

Pour cela, utiliser le chargeur qui généralement sait aussi décharger. Certains chargeurs offrent un programme de décharge "stockage", sinon, avec un accu plein, le décharger et lorsque la moitié de sa capacité est atteinte, arrêter la décharge et stocker.

Si le chargeur ne dispose pas de la fonction « stockage », utiliser une ampoule ou ne voler uniquement que sur la moitié du temps de vol habituel avant de stocker la batterie. A ce niveau la réaction chimique est minimale.

Si on le stocke chargé, ce sont ses performances qui vont se dégrader (augmentation de la résistance interne).

Pour étayer ceci, prenez la peine de contrôler la tension du prochain accu neuf que vous achèterez avant de le mettre en charge : 3.7V/élément ... soit mi- charge (entre 3.2 et 4.2v).

2/ Le stockage : par sécurité, on prendra garde à isoler les prises de ses accus (gaine thermo, durite d'essence, ...) et les mettre dans un récipient ininflammable, résistant à la chaleur et non conducteur, genre en terre cuite (pot de fleur) et stocker l'ensemble dans un endroit suffisamment dégagé, pour éviter la propagation des flammes, et sans trop d'écart de température.

La température: plus elle est proche de 0°C, mieux l'accu vieillira. Donc si vous avez de la place dans votre réfrigérateur n'hésitez pas. Mais un stockage en dessous de 20°C reste acceptable.

Une Lipo peut se décharger sans être utilisée pendant un long stockage, cela peut entrainer une décharge profonde, aussi est-il indispensable d'en vérifier la charge de temps à autres pour la surveiller. Néanmoins les accus Lipo n'ont quasiment pas d'autodécharge (3%), ni d'effet mémoire.

#### **Comment les faire revivre (éventuellement)**

Sur les documents des accus de téléphone, de vélo, de machines outils de rasoir électrique, etc. Il est spécifié qu'au moins deux fois par an, il faut laisser le contrôleur les vider. Un accu LIPO en dessous de 2,5 volts ne sera pas reconnu par le chargeur, mais en lui mettant 3 volts avec une pile ou un transformateur, il va de suite remonter et très rapidement d'ailleurs au dessus de 3 volts et être reconnu par le chargeur. Il faut, au cours de cette manœuvre, surveiller sa tension en permanence et arrêter lorsqu'elle y arrive, pour éventuellement ne pas le faire exploser. On peut en sauver beaucoup, notamment sur les petites capacités, ou sur des accus pour des éclairages LED [ou sur un fer a souder avec un accu de 4,2 volts (avec 2 piles de 1,5v) et sur un accu de machine outils de 18 volts (avec une alim de 12 volts)] .

Une autre méthode pour restaurer une LIPO consiste à refaire le "rodage" (réveiller la chimie) préconisé par certains fabricants. – Attention cela risque aussi de « tuer » définitivement l'accu.

Date de révision : **29 octobre 2023** V03 (© DSE 2015-2023) Page **50** / **66**

-Choisir la lipo la plus malade, car elle risque de ne plus redémarrer. La vider sur l'hélico jusqu'a ce que le contrôleur coupe. Remettre en marche autant de fois que nécessaire jusqu'a ce que l'hélico ne démarre plus. (Il faut la vider avec le moteur)

-Remettre la lipo en charge. Si elle est encore utilisable, le chargeur va la reconnaitre et la charger. La charge va durer beaucoup plus longtemps qu'habituellement et si le chargeur affiche la quantité de courant, elle doit en prendre plus.

Une troisième méthode pour tenter de réparer un accu trop déchargé et dont le chargeur refuse de le charger pour cause de sous-tension, il suffit de le booster en mode NiMH pendant quelques secondes pour le revitaliser.

#### **Comment les mettre au rebut ?**

La fin de vie des lipos se détecte avec les symptômes suivants :

- Gonflements anormaux lors de l'utilisation
- La tension chute beaucoup lors de l'utilisation, (coupures voire arrêts moteurs, ...)
- Grosse augmentation de la résistance interne (certains chargeurs permettent de la mesurer)

On peut parfois leur redonner une seconde vie en les utilisant pour des applications qui ne demande que peu de courant (accus d'émetteur...)

Dans le cas où l'on veut s'en débarrasser, 2 choix sont possibles:

#### Choix 1: Recyclage, **c'est la voie à privilégier**.

On décharge son accu (avec son chargeur, avec une ampoule, ...), on isole les contacts électriques, on met l'accu dans un sachet plastique ou dans une boite faite pour, et on va le jeter dans un bac de récupération de piles/accus, il y en a partout, par exemple dans les supermarchés

#### Choix 2: Neutralisation

L'idée ici est de rendre inoffensif l'accu, d'un point de vue sécurité et protection de l'environnement. Pour cela, on va utiliser de l'eau salée :

- on finit de bien le décharger

Utiliser le chargeur qui en général sait aussi décharger. Ensuite, connecter aux bornes une ampoule adaptée (par exemple, une ampoule de voiture pour des accus 3S c'est parfait), résistance costaud, etc... Et laisser pendant 12 à 24 heures pour être certains de la décharge. Ca va gonfler un peu, etc. mais ce n'est pas grave.

NE PAS COURT CIRCUITER les bornes de l'accu pour le décharger !!!

- on récupère tout ce qu'il y a à récupérer (prises, connecteurs d'équilibrage, câbles/fils)

- On met gants et lunettes de protection, puis on effectue 2 incisions sur le coté de chaque élément, de façon à permettre à l'eau salée de rentrer dans l'accu et de laisser échapper les gaz. ATTENTION !!! Assurez-vous que l'accu soit bien déchargé avant de faire ces incisions !!!!

- on les plonge dans un sceau d'eau bien salée pendant 24 heures :

inutile d'en mettre des kg, en gros une 1/2 tasse à café de sel dans un sceau de maçon pour se faire une idée) l'objectif est de provoquer une réaction chimique entre le sel de l'eau et l'électrolyte de l'accu de façon à le neutraliser

- puis on les amène à un centre de récupération/retraitement d'accus ou de piles quelconque (bac à piles des supermarchés). Cela dit, on lit/entend parfois qu'il est possible de les jeter à la poubelle classique: une fois passé à l'eau salée, il n'y a plus aucune forme polluante dans l'accu, donc poubelle classique ...).

Date de révision : **29 octobre 2023** V03 (© DSE 2015-2023) Page **51** / **66**

# **8. Liens utiles**

#### **Pour débuter**

 $\mathcal{C}$ : Rechercher les documents sur internet si les liens proposés n'existent plus...

#### Les guides

- Les bases de l'hélicoptère radiocommande-v1.3 (Stéphane Postigo). Fichier .pdf http://www.aeromodelismesaguenay.com/doc/Les%20bases%20de%20l%27hlicoptre%20radiocommand-v1.3.pdf
- Du stationnaire aux funnels en 6 mois (Page de Joce issue du forum Heli4) http://forum.heli4.com/viewtopic.php?f=265&t=61496
- Le guide du débutant hélico électrique v16 Français (Toshiyasu Morita A rechercher sur internet
- The Electric Helicopter Beginner's Guide (v18 en version anglaise à ce jour). Fichier .pdf https://hobbyking.com/media/file/330672722X86875X4.pdf
- Piloter avec le pouce et l'index
	- https://www.rcflightschool.com/TransmitterHandling.pdf

#### Comment bien débuter en hélico RC :

https://www.france-helico.com/modules.php?name=Guiki https://www.france-helico.com/wiki/index.php/Accueil https://www.france-helico.com/forum/35-bases/ http://helicopasorcier.monsite-orange.fr/index.html http://www.heli4.com/article113.html http://www.heli4.com/article168.html http://thunderdarkdevil.modelisme.com/debuterenhelico.htm http://www.apprendrelhelicorc.com/comment-debuter-lhelico-rc/ http://thunderdarkdevil.modelisme.com/debuterenhelico.htm Réglages vol facile en CP (post sur un forum) http://forum.heli4.com/viewtopic.php?f=229&t=55333

#### http://forum.heli4.com/viewtopic.php?f=13&t=42824

#### Quel modèle choisir

http://www.mini-modelisme.newocx.com/viewtopic.php?t=67 http://www.helimag.com/articles-review/15985-helico-rc-lequel-choisir-un-petit-topo-poursy-retrouver.html

http://helicorc.canalblog.com/archives/2011/04/22/20950690.html

#### Apprentissage en vidéos :

https://www.youtube.com/watch?v=VlsbkhVOXyc https://www.youtube.com/watch?v=dMegy0DEbxE http://www.youtube.com/watch?v=kwXwg0LmU04 http://www.youtube.com/watch?v=p01328LJshE http://www.youtube.com/watch?v=qeha\_Rvt1To http://www.youtube.com/watch?v=JJqv9kSlrUI Passage en mode 3D pour débutant https://www.youtube.com/watch?v=PNky9EC0AmM7 https://www.youtube.com/watch?v=ValaK4hqTCM Réglage tête tripale https://www.youtube.com/watch?v=23nFqbKRq2g

Date de révision : **29 octobre 2023** V03 (© DSE 2015-2023) Page **52** / **66**

Réglage plateau cyclique et mixage CCPM 120° (réglage mécanique et mixage T-Rex) https://www.youtube.com/watch?v=F9F9t-iQRHo https://youtu.be/oBB0FCQKxHk (simple et bien expliqué) 27' réglages Réglage tracking https://www.youtube.com/watch?v=Bn5OISVn91M Réglage multipales https://www.dailymotion.com/video/x7l5xm https://www.youtube.com/watch?v=kZalbaHAp5w https://www.youtube.com/watch?v=P1pbbmMzZh8 Equilibrage des pales https://youtu.be/OUPUEvi7hRI

#### Exercices pour s'entrainer

http://forum.heli4.com/viewtopic.php?f=265&t=61496 http://www.mini-modelisme.newocx.com/viewtopic.php?t=80 http://helipilotonline.com/category/training/ L'autorotation http://forum.heli4.com/viewtopic.php?f=13&t=35604

Les hélicos et le vent

http://www.apprendrelhelicorc.com/les-helicos-rc-et-le-vent/

#### **L'émetteur**

Calibration de la Spektrum DX6i https://www.youtube.com/watch?v=o8gU\_x3vBBw https://www.youtube.com/watch?v=MYnqmxv132I https://www.youtube.com/watch?v=o8gU\_x3vBBw&list=PLOmPlzg9Yq1irUBBZowiPDeMby2DOuOSg

# **9. Glossaire**

# **A**

#### **Aileron** (Aileron)

Equivalent du cyclique latéral pour les avions. Bien qu'un hélicoptère puisse produire des déplacements dans toutes les directions autour du mât, et pas seulement des inclinaisons droite/gauche, c'est un concept qui peut être utile pour l'orientation du pilote.

#### **Ailerons de profondeur** (Elevator)

L'équivalent pour les avions du cyclique longitudinal.

L'aileron de profondeur est ce qui fait pencher l'avion en avant ou en arrière, pour descendre ou monter.

#### **Angle d'attaque** (Angle of Attack)

La différence angulaire entre la direction de la corde de la pale de rotor et la direction du vent. **Angle de cône** (Coning Angle)

Certains hélicoptères comme le Piccolo FP ont des pales principales flexibles qui se tordent vers le haut en vol. La mesure de la flexion des pales est l'angle de cône. Cet effet est bénéfique aux hélicoptères de débutants car il rend le vol stationnaire plus stable, mais est mauvais pour les translations car il fait se cabrer l'hélicoptère, ce qui rend le vol en translation difficile.

#### **ARF ou ARTF** (ARF or ARTF) Almost Ready to Fly.

Un hélicoptère pré-monté qui ne nécessite que l'installation de l'électronique.

#### **ATV (ATV)** Adjustable Travel Value (Course ajustable).

C'est le déplacement maximum d'un servo d'une borne à l'autre. Il peut être réduit ou augmenté en modifiant les bornes. On l'utilise également pour éviter que les servos arrivent en butée. Voir aussi EPA

#### **Autorotation** (Autorotation)

Une descente contrôlée (et un atterrissage) de l'hélicoptère sans le moteur. Un hélicoptère est une brique avec un rotor, donc il ne plane pas bien quand le moteur se coupe. L'autorotation est la manœuvre la plus proche du plané possible pour un hélicoptère. Elle consiste en une descente rapide avec un pas négatif pour que les pales continuent à tourner, suivi d'un léger cabrage exécuté avec un pas positif pour convertir l'énergie cinétique des pales en portance pour amortir l'atterrissage. **AVCS** Angular Vector Control System.

C'est la terminologie de Futaba pour le verrouillage de cap. C'est une « version avancée » du verrouillage de cap qui ne présente pas les problèmes de dérive en température commun à de nombreux autres gyros à verrouillage de cap.

#### **Axe de battement** (Feathering Shaft)

L'axe qui permet aux porte-pales de pivoter pour changer leur angle d'attaque (battement). Une tête de rotor de type "flapping head" possède deux axes de battement (un pour chaque pale) et une tête de type "see-saw" n'en a qu'un (l'axe porte-pale qui passe à travers la tête).

# **B**

#### **Barre de Bell** (Flybar)

La tige métallique ou en Fibre de Carbone qui relie les deux petites palettes à la tête du rotor principal.

#### **Base Loaded Antenna**

Une antenne rigide et courte utilisée pour remplacer le long fil d'antenne du récepteur.

#### **Battement** (Feathering)

Le mouvement de rotation d'une pale de rotor autour de son axe longitudinal qui change son angle d'attaque.

**BEC** Battery Eliminator Circuit.

Date de révision : **29 octobre 2023** V03 (© DSE 2015-2023) Page **54** / **66**

Sur un hélicoptère thermique, il y a une batterie 4,8 V qui alimente le récepteur, les servos et le gyro. Sur un hélico électrique, nous avons déjà une très grosse batterie qui alimente le moteur. Cependant, la tension de cette batterie est généralement supérieure à 4,8 V. Le BEC génère une tension de 4,8 V à partir de la batterie principale pour alimenter le récepteur, les servos et le gyro. Cela supprime le besoin d'une batterie 4,8 V séparée.

Il y a deux types de BECs : les BECs linéaires et ceux à découpage.

Un BEC linéaire réduit la tension de la batterie principale à 4,8 V en appliquant une résistance et en dissipant l'excès de puissance sous forme de chaleur. Par conséquent, le rendement des BECs linéaires est généralement inférieur à 50% et ils deviennent très chauds. Plus la tension d'entrée est élevée, plus un BEC linéaire va générer de chaleur (perdre de puissance). Par conséquent, ils ne devraient pas être utilisés pour des tensions d'entrée supérieurs à ~10 V.

Un BEC à découpage va hacher rapidement la tension de la batterie principale pour créer une tension moyenne de 4,8 V. Son rendement typique est supérieur à 90%. Du coup, ils ne chauffent pas comme les BECs linaires. Leur efficacité reste quasi constante à tension plus élevée, et la plupart des BECs à découpage peuvent être utilisés avec des tensions d'entrée de 35 V ou plus.

Note : La plupart des BECs sont conçus pour une tension de sortie de 5 V. Les 0,2 V supplémentaires ne vont pas endommager l'équipement électronique. D'un point de vue électronique, un régulateur 5 V est plus facile à construire qu'un régulateur 4,8 V car les composants sont plus courants, c'est pourquoi la plupart des BECs ont une sortie 5 V.

#### **Biellette**

Elle se compose d'une tige métallique et d'une chape à rotule en plastique.

L'ensemble des biellettes d'un hélicoptère constitue la tringlerie de commande.

La chape à rotule se visse et se dévisse pour ajuster la longueur de la biellette. Attention de ne pas trop dévisser pour ne pas que les 2 parties se séparent en plein vol.

On recommande de laisser au minimum 3 tours comme marge de sécurité.

#### **BL Brushless**,

Généralement dans le contexte d'un moteur brushless.

#### **Boom Strike**

Un type de crash d'hélicoptère où les pales principales touchent le tube de queue. Cela peut enfoncer ou tordre le tube de queue et abîmer les pales principales. C'est une erreur fréquente des débutants.

#### **Brain Fade**

Une défaillance mentale où la personne pilotant l'hélicoptère oublie soudainement dans quel sens déplacer les leviers, ou carrément sur quel levier agir.

#### **Bras d'AR** (AR Arm)

Bras d'anti rotation.

#### **Buddy Box**

Deux émetteurs identiques qui sont reliés ensemble par un "câble d'écolage". C'est très utile quand on apprend à piloter, c'est comme avoir une double commande. L'instructeur peut reprendre le contrôle à tout moment en utilisant l'interrupteur d'écolage de son émetteur.

# **C**

#### **Cabrage** (Flare)

Utilisé principalement quand on parle de l'atterrissage des avions. La fin d'une manœuvre d'autorotation qui supprime le déplacement en avant de l'hélicoptère.

**CCPM** Cyclic/Collective Pitch Mixing (Mixage de pas collectif/cyclique).

Un type de mécanisme de contrôle où le plateau cyclique contrôle à la fois l'incidence des pales principales et l'inclinaison de la barre de Bell. L'inclinaison du plateau cyclique contrôle l'incidence de la barre de Bell quand le rotor principal tourne, et sa position en hauteur contrôle l'angle d'incidence des pales principales.

Date de révision : **29 octobre 2023** V03 (© DSE 2015-2023) Page **55** / **66**

Voir aussi Mixage mécanique (Mechanical Mixing)

Voir aussi Mixage électronique (Electronic Mixing)

CCPM à 120° (120 CCPM) Un type de CCPM utilisant trois servos disposés à 120° les uns des autres. L'avantage de cette disposition est que la charge du plateau cyclique est répartie de manière égale entre les trois servos, ce qui donne un contrôle plus précis. Le CCPM à 120° nécessite un émetteur spécial (radio programmable) qui supporte ce mode.

CCPM à 90° (90 CCPM) Un type de CCPM utilisant trois servos disposés à 90° les uns des autres (un emplacement restant vide). Sur un ECO 8/16 utilisant ce mode, les servos sont positionnés à gauche, droite et à l'avant du plateau cyclique.

**CG**, Centre de Gravité (CG, CofG, Center of Gravity)

Le point où semble se trouver le centre de masse d'un objet : son point d'équilibre.

#### **Charge du disque** (Disc Loading)

Le poids de l'hélicoptère divisé par la surface du disque du rotor principal.

Ce chiffre est similaire à la "charge alaire" des avions.

Une forte charge signifie que l'hélicoptère est lourd compte tenu de la taille de son rotor, ou inversement, que les pales sont courtes pour son poids.

#### **Colle CA** (CA Glue)

Colle Cyanoacrylate A , appelée couramment "super glue", utilisée pour construire les modèles réduits. Vous devez la manipuler avec beaucoup de précautions : avoir toujours un agent dissolvant à proximité, au cas où vos pièces ou une partie de votre corps se collerait de manière imprévue. Evitez de respirer les gaz, car ils sont toxiques.

#### **Compensateur de pas collectif (Collective Pitch Compensator)**

L'assemblage avec deux bras basculants situé directement au dessus du plateau cyclique. **CP** Collective Pitch (pas collectif).

Un hélicoptère qui ajuste la portance de son rotor en changeant le pas des pales principales.

#### **Croix d'apprentissage** (Training Gear)

Un train d'atterrissage avec un écartement plus large pour que le risque de renverser l'hélicoptère au décollage soit réduit. Il est souvent utilisé par les débutants quand ils apprennent le vol stationnaire, et sont généralement faits de deux tiges en croix avec des balles de ping-pong aux extrémités.

# **D**

#### **Dandinement** (Wag)

Un mouvement d'aller-retour rythmique de la queue qui ne s'arrête pas. Cela peut se produire avec des gyros à verrouillage de cap mal réglés. Dans ce cas, le gyro surcompense la correction, donc il n'arrête pas de faire bouger la queue (NDT. : parfois appelé la lambada de l'hélico !). **Woodies** Pales principales en bois.

**Dissymétrie de portance** (Dissymmetry of Lift)

Le côté du rotor qui avance bouge plus vite que celui qui recule, et donc a plus de portance. Cela a tendance à faire pencher l'hélicoptère pendant les translations. Ce phénomène est généralement atténué par le battement ("flapping" ou "seesawing") des pales.

#### **Double changement de fréquence** (Dual Conversion)

Un type de récepteur qui convertit la fréquence du signal entrant à l'aide de deux étages intermédiaires. Ce type de récepteur élimine mieux les interférences qu'un récepteur à simple changement de fréquence, mais est généralement plus lourd et plus encombrant. Ce type de récepteur utilise un cristal différent des récepteurs à simple changement de fréquence.

#### **Dual Rates**

Une fonction de certains émetteurs qui permettent de rendre les contrôles plus ou moins sensibles en basculant un inter. Elle est généralement définie en pourcentage du régime normal.

Date de révision : **29 octobre 2023** V03 (© DSE 2015-2023) Page **56** / **66**

# **E**

# **eCCPM**

Voir aussi CCPM **Effet de sol** (Ground Effect)

Quand un hélicoptère est en vol stationnaire à une hauteur inférieure à environ une fois le diamètre de son rotor, il a tendance à devenir moins stable, comme s'il essayait de tenir en équilibre sur une balle. C'est l'effet de sol. Près du sol, vos pales ont plus de portance, mais également plus de turbulence.

**eHeli** Electric Helicopter

- difficile à deviner, n'est-ce pas ?

#### **Engrenage d'autorotation** (Autorotation Gear)

C'est un engrenage avec un roulement à bille unidirectionnel de telle sorte que le moteur ne puisse entraîner l'axe principal que dans un seul sens de rotation. Il est nécessaire pour effectuer des autorotations.

#### **Engrenage d'AR** (AR Gear)

Voir Engrenage d'Autorotation.

#### **Entredent** (Backlash)

Le jeu entre deux engrenages. S'il y a trop de jeu, les engrenages risquent de glisser ou bien une dent peut casser. S'il n'y en a pas assez, cela peut créer des frottements, un échauffement, et une usure. On conseille généralement de laisser l'épaisseur d'une feuille de papier entre deux engrenages. **EPA** (Ajustements de fin de course).

C'est la même chose que les ATV. Voir ATV (ATV)

Ajustement de la fin de course maximum d'un servo (Courses Adjust/Travel Adjust du setup de configuration)

**ESC** Electronic Speed Control (contrôleur ou variateur de vitesse électronique).

C'est le contrôleur pour les moteurs à balais ou brushless.

Il y a deux types de ESC : ceux pour moteurs à balais et ceux pour moteurs brushless.

Un variateur pour moteur à balais est essentiellement un régulateur de tension à découpage connecté au moteur. Il délivre une tension variable proportionnelle à la commande des gaz. Un variateur pour moteur brushless est un contrôleur de moteur à courant alternatif triphasé. Il commute électroniquement les trois phases du moteur brushless à une fréquence proportionnelle à la commande des gaz.

#### **ESD**

Cela fait généralement référence à l'électricité statique qui s'accumule sur la courroie de queue, le plus souvent sur les Logos 10. Certaines personnes ont signalé des "boules de foudre" émis par des Logos 10 certains jours humides.

#### **Exponentiel** (Exponential)

Une courbe de réponse non-linéaire programmable associée à une commande d'un émetteur. Cette fonction permet d'augmenter ou de diminuer la sensibilité près de la position centrale du joystick. Elle est souvent utile aux débutants pour mieux maîtriser le comportement de leur hélicoptère.

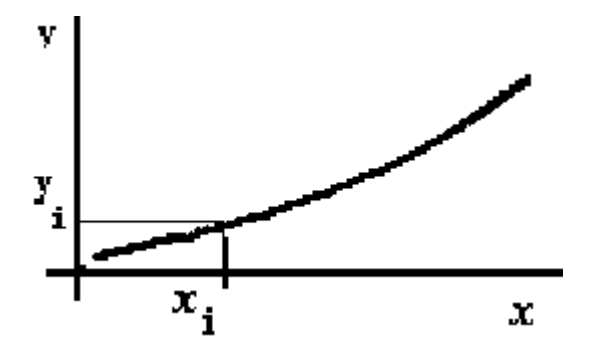

Date de révision : **29 octobre 2023** V03 (© DSE 2015-2023) Page **57** / **66**

# **F**

#### **Failsafe**

Un réglage par défaut pour une voie de réception à utiliser quand le signal de l'émetteur est perdu, généralement présent sur les récepteurs PCM. C'est utile pour les avions : on peut les faire descendre en vol plané quand le signal est perdu, et tout aussi utile pour les hélicoptères (plateau cyclique à plat, pas collectif à 0°, et coupure des gaz).

**FF or FFF** Forward Flight ou Fast Forward Flight : Translation ou translation rapide.

#### **Fibre de Carbone** (Carbon Fiber)

Un matériau composite en carbone utilisé généralement pour les pales de rotor, l'armature de l'hélicoptère, le tube de queue, et d'autres pièces qui requièrent une grande robustesse et une grande légèreté.

#### **Flapping**

Un type de tête de rotor. **Frein-filet** (Threadlock) Voir Loctite

# **G**

### **Gain**

Sensibilité d'un gyroscope au mouvement.

**Gasser**

Argot américain pour désigner un hélico RC dont le moteur fonctionne à l'essence.

**Girouette** (Weathervane)

La tendance d'un hélicoptère à s'orienter dans le sens du vent comme une manche à air.

L'importance de cet effet est lié aux propriétés aérodynamiques de l'hélicoptère, et en premier lieu à la taille du stabilisateur vertical.

**GF** Glass fiber / fiberglass

Fibre de verre, généralement dans le contexte des pales de rotor.

#### **Governor, Governor Mode**

Une fonction d'un variateur de moteur qui permet de conserver une vitesse de rotation du moteur constante en dépit des efforts variables qu'on lui impose. C'est comme le régulateur de vitesse d'une voiture dans les côtes et les descentes. Bien que l'effort demandé au moteur est différent quand la voiture monte ou descend, le régulateur de vitesse maintiendra la même vitesse. Le mode Governor d'un variateur essayera de faire quelque chose de similaire. Même si l'hélicoptère fait des manœuvres folles et que la charge du rotor principal est très variable, il essayera de garder une vitesse de rotation constante.

En mode Governor, la courbe de gaz ne doit pas aller jusqu'à 100%, parce que le mode Governor a besoin d'un peu de puissance supplémentaire pour pouvoir conserver la vitesse de rotation. En reprenant l'analogie avec le régulateur de vitesse, si vous mettez le régulateur de vitesse à la vitesse maximum de la voiture, il ne peut pas la conserver en côte. De même, si vous mettez les gaz à 100%, le mode governor ne pourra pas le maintenir en cas de charge importante.

Pour cette raison, le nombre de pignons du moteur doit être choisi afin que la vitesse de rotation désirée soit atteinte avec des gaz entre 90% et 95%, afin que le mode Governor fonctionne correctement.

**GRP** Glass Reinforced Plastic.

Un type de plastic souvent utilisé pour le châssis de l'hélicoptère.

# **Gyro**

Un appareil utilisé pour stabiliser le lacet d'un hélicoptère en ajustant le pas du rotor de queue. Les gyroscopes mécaniques utilisent un véritable disque tournant à l'intérieur d'un boîtier pour mesurer la rotation dûe au couple du rotor principal. Les gyroscopes électroniques effectuent la

Date de révision : **29 octobre 2023** V03 (© DSE 2015-2023) Page **58** / **66**

même mesure sans utiliser de pièce mobile, mais peuvent quand même être endommagés facilement par un impact.

**Gyro conservateur de cap** (Heading Hold Gyro)

Un gyroscope qui essaie de "verrouiller" l'orientation de l'hélicoptère et faire en sorte qu'il pointe toujours dans la même direction jusqu'à ce que vous le fassiez tourner avec le levier de direction. Voir aussi Gyro proportionnel (Yaw-Rate Gyro)

#### **Gyro proportionnel** (Yaw-Rate Gyro)

Un type de gyroscope qui atténue, mais n'élimine pas les rotations non désirées. Si un coup de vent souffle sur la queue d'un hélicoptère équipé de ce type de gyro, le gyro va faire réagir l'anticouple afin de réduire le déplacement, mais comme il n'intègre pas le mouvement total, il ne peut pas ramener la queue à sa position initiale.

Voir aussi Gyro conservateur de cap (Heading Hold Gyro)

# **H**

**HH** Heading Hold (gyro) **Hold**

Interrupteur de maintien des gaz pour l'autorotation

Cette fonction basique de sécurité empêche l'hélicoptère de partir en autorotation vers le haut si on pousse accidentellement le manche de gaz.

L'interrupteur associé à cette fonction est utilisé pour forcer le réglage des gaz à zéro quel que soit la position du manche des gaz et la position de l'inter d'idle-up. C'est une sécurité quand on connecte ou déconnecte la batterie, et cela permet de couper rapidement le moteur en cas de crash imminent.

#### **HS** Head Speed

Le nombre de tours par minute du rotor principal. La plupart des hélicos non-micros ont besoin d'une vitesse de rotation entre 1200 et 2000 tours par minute pour voler. Si la vitesse de rotation est faible, alors l'hélico ne décollera pas ou nécessitera plus de pas pour voler, ce qui le rendra très instable. Pour les acrobaties, la plupart des pilotes augmentent leur vitesse de rotation de rotor vers 1800 à 2000 tours/min. La plupart des têtes de rotor sont conçus pour une vitesse de rotation maximum de 2000 tours/min. Si vous dépassez cette valeur, cela impose trop de contrainte sur la tête et l'hélico risque de perdre une pale.

**Hunting** Voir Dandinement (Wag)

# **I**

#### **Idle-up Mode**

Un mode de l'émetteur qui a une courbe gaz-pas différente du mode normal. Pour les hélicoptères électriques, nous utilisons généralement le mode "normal" pour initialiser l'ESC et faire décoller l'hélicoptère, et un mode idle-up avec une courbe de gaz plate pour le vol proprement dit. Certains émetteurs ont plusieurs modes idle-up. Par exemple, le Futaba 9C a un idle-up1, un idle-up2 et un idle-up3. Les modes supplémentaires peuvent être programmés avec une vitesse de rotor plus lente pour faire des vols plus longs, une vitesse plus rapide et un pas négatif pour les acrobaties, etc. Cette fonction peut être utilisée pour fixer la vitesse du rotor à une valeur donnée, de façon à ce que le manche des gaz ne contrôle que le pas collectif, ce qui est requis pour le vol inversé.

#### **Incidencemètre** (Pitch Gauge)

Un instrument de mesure utilisé pour vérifier l'inclinaison des pales et des palettes dans différentes configurations. Le pas de deux pales correspondantes doit être très proche, sous peine d'avoir du tracking. Outillage indispensable.

**Inter "Throttle Hold"** (Throttle hold switch)

Date de révision : **29 octobre 2023** V03 (© DSE 2015-2023) Page **59** / **66**

Un interrupteur utilisé pour forcer le réglage des gaz à zéro quel que soit la position du manche des gaz et la position de l'inter d'idle-up. C'est une sécurité quand on connecte ou déconnecte la batterie, et ça permet de couper rapidement le moteur en cas de crash imminent.

# **J**

#### **Jesus Bolt**

La vis qui maintient la tête du rotor sur l'axe principal.

# **K**

# **Kv**

Le nombre de tours par minute par volt du moteur non chargé. Par exemple, si un moteur a un Kv = 3000 et qu'il est utilisé avec une batterie 10 éléments (12 V), alors le moteur tournera à 36000 tours/min. La vitesse de rotation du rotor est obtenue en multipliant ce nombre par le facteur de réduction de la combinaison pignon/engrenage principal. Ceci est très important, car un hélicoptère ne vole bien que dans une certaine gamme de vitesse de rotation de rotor.

# **L**

**LHS** Local Hobby Shop.

Magasin de modélisme local.

#### **Liaison par chape** (Ball Link)

Une liaison réglable utilisant une chape à boule d'un côté, et une biellette qui s'accroche dessus de l'autre.

#### **Loctite**

Un frein-filet adhésif utilisé pour empêcher que les vis ne se dévissent toutes seules. Techniquement, c'est un adhésif anaérobie.

La Loctite 242 (bleue) peut être enlevée et est utilisée pour les vis que l'on peut avoir besoin de démonter par la suite (pour réparer les dégâts suite à un crash par exemple).

La loctite 262 (rouge) est permanente et utilisée pour les vis qui ne devront jamais être dévissées. Si vous devez désassembler des pièces collées à la loctite, vous devez d'abord affaiblir la colle en chauffant les parties métalliques vers 100°C. Cela peut être fait en les touchant avec un fer à souder ou un sèche-cheveux.

**LVC** Low-voltage Cutoff point.

La tension de coupure basse du variateur, s'il en a une. Pour un hélico, il vous faut une tension de coupure la plus basse possible, voire aucune.

Si la tension de la batterie descend en dessous de cette limite, l'ESC va soit arrêter le moteur, soit réduire les gaz, ce qui est peu recommandé pour un hélicoptère.

# **M**

#### **mCCPM**

Voir aussi Mixage mécanique (Mechanical Mixing)

#### **Micro Hélicoptère**

C'est un terme plutôt subjectif, mais dans ce guide, il fait référence aux hélicoptères de poids total inférieur à 800 g. Celà inclut les Piccolos d'Ikarus,le MS Hornet, le Century

Hummingbird, le Feda, les Dragonfly de GWS, le MIA Housefly, le Wes-Technik Helistar LH35, etc. **Mixage mécanique** (Mechanical Mixing)

Date de révision : **29 octobre 2023** V03 (© DSE 2015-2023) Page **60** / **66**

Un type de système de contrôle où le cyclique latéral et longitudinal, ainsi que le pas collectif ne sont pas mixés au niveau de l'émetteur, mais mécaniquement sur l'hélicoptère. Le manuel des émetteurs JR appelle ce type de mixage mCCPM.

Voir aussi CCPM

**Mixage électronique** (Electronic Mixing)

Un système où l'émetteur radio contrôle le mixage entre les servos de cyclique latéral et longitudinal, ainsi que le servo de pas principal. Appelé également eCCPM.

Voir aussi CCPM

Voir aussi eCCPM

**Mixeur de Bell-Hiller** (Bell-Hiller Mixer)

Le bras "seesaw" sur la tête d'un hélicoptère CCPM qui isole la composante "hauteur" de la position du plateau cyclique et contrôle le pas des pales principales.

**Moteur à cage tournante** (Outrunner motor)

Un moteur dont c'est l'enveloppe extérieure qui tourne.

Appelé également par certains distributeurs "rotating can" ou "external rotor" (rotor externe).

# **N**

#### **Nose-In**

Faire du vol stationnaire ou des manœuvres avec le nez de l'hélicoptère pointé vers le pilote. C'est une étape avancée dans l'apprentissage du pilotage car dans cette configuration, le tangage et le roulis sont inversés par rapport au pilote.

# **O**

# **P**

**Pale avançant** (Advancing blade)

La pale du rotor qui se déplace dans la même direction que l'hélicoptère, ce qui augmente sa vitesse effective par rapport à l'air.

#### Voir aussi Pale reculant (Retreating blade)

#### **Pale reculant** (Retreating blade)

La pale de rotor qui se déplace dans le sens du vent créé par le déplacement de l'hélicoptère, ce qui réduit la vitesse apparente par rapport à l'air.

Voir aussi Pale avançant (Advancing blade)

#### **Palettes** (Paddles)

Ce sont les deux petites pales au bout des deux tiges perpendiculaires aux pales du rotor. Elles aident à incliner les pales principales plus rapidement et en demandant moins d'effort aux servos.

#### **Palettes de barre de Bell** (Flybar Paddles)

Les petites pales (pas les pales principales) sur la tête du rotor principal.

#### **Parasite** (Glitch)

Déplacement momentané et non contrôlé d'un servo ou de la vitesse du moteur causé par une interférence électronique ou un disfonctionnement d'un équipement.

La réorganisation des composants électroniques et/ou le réarrangement des fils peut souvent résoudre ce problème.

#### **PCM**

Acronyme de Pulse Code Modulation. Un terme générique désignant des données codées numériquement.

#### **Perdre une pale** (Throw a Blade)

Littéralement "jeter une pale" : une expression familière pour désigner une pale du rotor principal qui se détache et est projetée à grande vitesse. C'est très, très dangereux.

Date de révision : **29 octobre 2023** V03 (© DSE 2015-2023) Page **61** / **66**

#### **PF (FP)** Pas fixe (Fixed Pitch).

Se dit d'un hélicoptère dont les pales du rotor principal sont à un angle fixe, et qui monte et descend en modifiant la vitesse de rotation de son rotor principal. Ce type d'hélicoptère est plus résistant et plus facile à entretenir, mais possède certains inconvénients comme des changements d'altitude moins bien contrôlés, et l'incapacité à faire des autorotations.

#### **Pin d'AR** (AR Pin)

"Pin" d'anti rotation.

**Pince à chapes** (Ball-Link Pliers)

Une pince conçue spécialement pour les chapes. Avec elle, on peut rapidement enlever la biellette de la boule sans endommager ni l'un ni l'autre. Un côté a une découpe en forme de U, et l'autre a une petite coupe pour maintenir la boule.

#### **Pirouette**

Une figure où l'hélicoptère fait un ou plusieurs tours autour du mât principal.

#### **Plateau cyclique** (Swashplate)

La partie du mécanisme qui lie mécaniquement la portion fixe de la portion tournante du système qui contrôle le rotor principal.

#### **Point dur** (Binding)

Une situation où le mouvement ne peut pas se faire jusqu'au bout de la course du servo. Cela provoque un couple très important sur le servo ainsi qu'une consommation excessive de courant qui finira par détruire le servo.

#### **Pod-and-Boom**

Un style d'hélicoptère modèle réduit dont le nom provient de l'apparence de son fuselage court et du tube de queue. C'est le style de la plupart de hélicoptères R/C, car ils sont plus facile à faire voler et à entretenir que ceux avec un fuselage représentant un vrai hélicoptère.

#### **Portance translationnelle** (TL Translational Lift)

La portance supplémentaire produite par le rotor principal quand un hélicoptère se déplace horizontalement, ou quand il est stationnaire dans des conditions venteuses.

Quand un hélicoptère arrête d'avancer horizontalement, il a tendance à descendre, car il perd cette portance supplémentaire.

#### **POV** (AUW)

Poids en ordre de vol (All Up Weight). Le poids de l'hélico quand il est prêt à décoller, batterie comprise.

**PPM** Acronyme de Pulse Position Modulation.

Equivalent de FM (modulation de fréquence). Un forme de codage analogique.

#### **Précession gyroscopique** (Gyroscopic Precession)

La tendance qu'a un corps en rotation à transformer une force externe en une nouvelle force s'exerçant à 90° plus loin dans le sens de rotation.

#### **Profil** (Airfoil / Aerofoil)

La forme d'une aile (ou d'une pale) qui produit la portance. Différents styles de vol peuvent nécessiter différents profils.

#### **Pusher tail rotor**

Un rotor de queue qui écarte l'air du tube de queue. La plupart des hélicoptères, dont le Corona, l'ECO 8 et le Logo 10 utilisent cette configuration d'anticouple.

Voir aussi Tractor tail rotor

# **Q**

# **R**

**Résonance du sol** (Ground Resonance)

Date de révision : **29 octobre 2023** V03 (© DSE 2015-2023) Page **62** / **66**

Le phénomène qui peut faire qu'un hélicoptère vibre jusqu'à se détruire au sol, alors qu'il est parfaitement équilibré en vol. C'est plus courant sur les hélicoptères de type "seesaw" dont les têtes ne sont pas aussi amorties que celles de type "flapping head".

#### **Retreating blade stall**

Une situation en vol en translation où la vitesse effective de la pale reculant est quasi nulle. Cela peut provoquer une perte de contrôle de l'hélicoptère.

#### **Revo mix/Revo mixing**

Un mixage qui ajoute un pourcentage de la vitesse du rotor principal à celle de l'anticouple pour éviter que l'hélico ne tournoie. Il est utilisé uniquement avec les gyro proportionnels (non conservateurs de cap), car ces gyros ne font qu'atténuer les mouvements de queue et ne peuvent pas maintenir la direction de la queue constante. Si on utilise un gyro conservateur de cap, cette option doit

être DESACTIVEE sur l'émetteur.

**RFI** Radio Frequency Interference

Interférences radiofréquence. Les RFI sont responsables de mouvements brusques de l'hélicoptère dans une direction ou une autre.

#### **Rudder**

Sur un avion, c'est la plaque verticale qui contrôle la direction de l'avion. C'est l'équivalent du rotor d'anticouple de l'hélico.

#### **Rudder Offset**

Une fonction de l'émetteur, qui vous permet d'ajouter une valeur fixe au trim de direction pour les modes idle-up, qui ont généralement une vitesse de rotation supérieure ou une courbe gaz-pas différente, et dont la compensation de couple doit être différente. Cette fonction doit être désactivée avec un gyro conservateur de cap.

#### **Rx** Abbréviation de Récepteur

La partie du système radio qui est monté dans l'hélicoptère et qui pilote les servos et le contrôleur de vitesse en fonction des signaux en provenance de l'émetteur. Voir aussi Tx

# **S**

#### **Settling with Power**

Une situation dangereuse quand l'hélicoptère descend et que les pales brassent leur propre flux descendant. Cela peut provoquer un crash si on ne réagit pas correctement.

Les hélicos modèles réduits ayant un meilleur rapport puissance/poids que les hélicoptères grandeur, ce n'est généralement pas un très grave problème, mais ça peut arriver tout de même.

**Slop**

La quantité de jeu libre dans un système de contrôle. Un exemple courant est la poignée de porte. Si vous la tournez doucement d'avant en arrière, vous pouvez sentir quelques degrés de jeu avant que le mécanisme interne soit actionné. Le jeu peut rendre un hélico imprédictible et le faire répondre moins bien aux ordres.

#### **Stabilisateurs** (Stabilizers)

Petites plaques fixées sur la queue d'un hélicoptère pour la forcer à s'orienter dans le sens de la marche (effet de girouette) et améliorer le vol en translation avant. Les hélicos ont généralement un stabilisateur vertical (pour empêcher le rotor de l'anticouple de toucher le sol) et peuvent avoir un stabilisateur horizontal. Les modèles acrobatiques ont généralement des stabilisateurs avec des ouvertures pour réduire l'effet de girouette.

#### **Sub-trim**

Un ajustement de trim auxiliaire présent sur de nombreux émetteurs qui permettent de contrôler les trims quand le manche est centré. Ils permettent de régler les trims pendant le vol.

Date de révision : **29 octobre 2023** V03 (© DSE 2015-2023) Page **63** / **66**

# **T**

**Taux de charge/décharge** (C-rate (1C, 2C, etc. charging & discharging rate)

Cela fait référence au courant de charge ou de décharge d'une batterie. Par exemple, un taux de 2C pour une batterie de capacité 2400mAh sera de 4800 mA, soit 4,8 A. Un taux de 1/10C pour la même batterie sera de 240 mA.

#### **Tête "see-saw**" (See-Saw Head)

Une forme de tête de rotor où les deux pales sont connectées par un axe (le "feathering shaft"), de façon que quand l'une monte, l'autre descende. Cela rend l'hélicoptère plus stable, et d'un design plus simple, mais n'est pas aussi bon qu'un design "flapping head".

#### **TR Tail rotor**

Rotor de queue

#### **Tracking**

Le trajet d'une pale de rotor quand elle tourne.

#### **Tractor tail rotor**

Un rotor d'anti couple qui tire l'air vers le tube de queue.

Les hummingbirds Elite utilisent ce type d'anti couple.

Voir aussi Pusher tail rotor

#### **Traînée** (Drag)

La friction ressentie par un objet se déplaçant dans l'air.

#### **Transitional Lift**

Une déformation de "translational lift".

Voir Portance translationnelle (TL Translational Lift)

#### **Trickle Charge**

Un niveau de charge continue de C/20. C'est un niveau sans danger pour charger de manière continue une batterie NiCd. Les batteries d'un autre type, comme NiMH et Lipo ne doivent PAS être chargées de cette manière.

#### **Tx**

Abréviation pour Transmitter (Emetteur) Voir aussi Rx

# **U**

# **V**

#### **Vis de fixation des pales** (Lead/Lag bolt)

La vis qui permet aux pales principales de pivoter horizontalement de façon à être soit en avance (swing ahead) ou en retard (swing behind) par rapport à l'axe principal.

**Voies** (Channels)

Une mesure du nombre de signaux indépendants que peut gérer un émetteur et/ou un récepteur. Cela fait généralement référence au nombre de servos/contrôleurs de vitesse qu'un émetteur peut contrôler. Pour un hélicoptère très simple, il faut au moins quatre voies.

#### **Vol 3D** (3D flying)

Une manœuvre requérant une action constante et harmonisée de trois contrôles ou plus simultanément. On trouvera une bonne discussion à ce sujet (NDT : en anglais) à l'adresse suivante : runryder.com/helicopter/t6270p1

#### **W Washout**

Date de révision : **29 octobre 2023** V03 (© DSE 2015-2023) Page **64** / **66**

Pour une pale de rotor, cela désigne la zone de la pale où le bord d'attaque a plus d'incidence que le bord de fuite. C'est également le nom qu'on donne au compensateur de pas collectif. Voir aussi Compensateur de pas collectif (Collective Pitch Compensator)

**X** 

**Y** 

# **Z**

#### **Z-Bend**

Une forme en Z sur les tringles utilisée couramment sur les avions pour absorber l'impact des crashs. Ils ne doivent pas être utilisés sur les hélicoptères car ils créent trop de jeu.

Date de révision : **29 octobre 2023** V03 (© DSE 2015-2023) Page **65** / **66**

# **Révisions du document :**

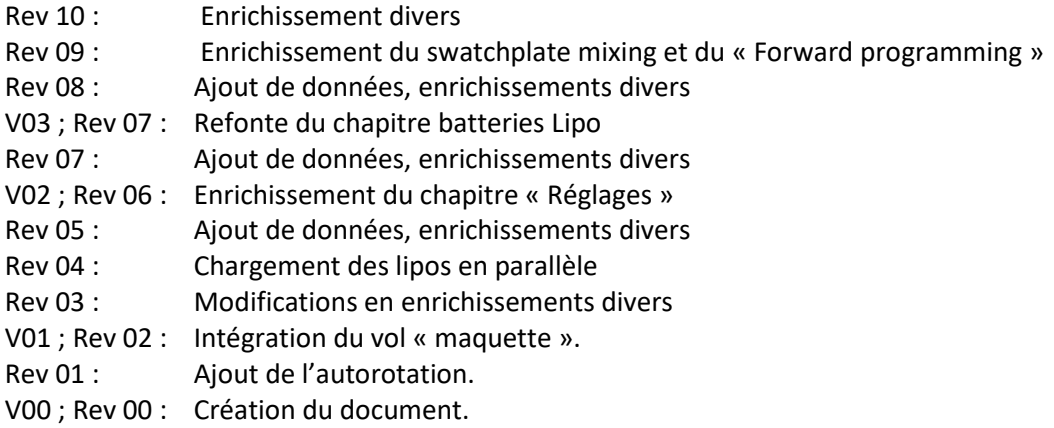